# **Теплоэнергоконтроллер ТЭКОН-17**

# **Алгоритмы расчета**

# **Вода, водяной пар, природный газ**

# **Т10.06.52 РР**

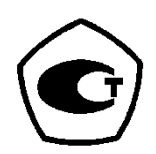

Екатеринбург

2007

Редакция 21.00 от 18.06.2007 © ИВП КРЕЙТ, 2000-2007г.

# СОДЕРЖАНИЕ

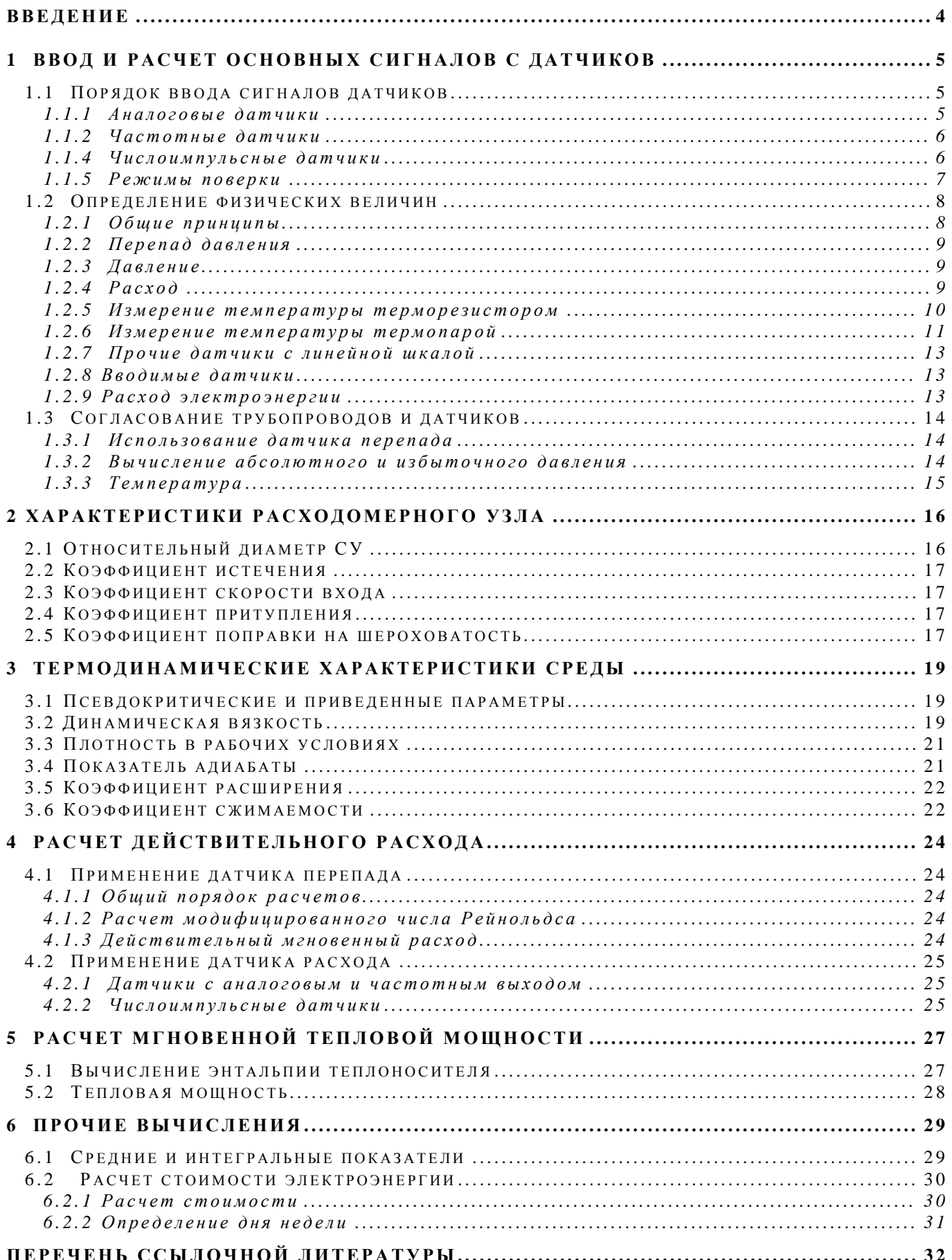

## **ВВЕДЕНИЕ**

Настоящий документ содержит сведения обо всех расчетных формулах, применяемых в теплоэнергоконтроллере ТЭКОН-17 (далее по тексту ТЭКОН) при вводе информации с датчиков, ее преобразовании, вычислении и накоплении расхода и количества тепловой энергии в трубопроводах.

В документе описан способ расчета расхода и количества тепловой энергии для следующих сред:

- вода.  $\bullet$
- пар перегретый (сухой),  $\bullet$
- пар насыщенный (сухой),
- газ природный (сухой),  $\bullet$
- газ технический с вводимыми характеристиками.  $\bullet$

Расход вычисляется как с использованием датчиков расхода, так и использованием датчиков перепада давления на сужающем устройстве (СУ). Для ТЭКОН в качестве СУ может служить только диафрагма.

При включении в состав программного обеспечения ТЭКОН модуля расчета конкретных технических газов и жидкостей выпускается дополнительная документация на способ расчета.

При применении стандартных формульных зависимостей в тексте сделаны ссылки на номер источника согласно перечню ссылочной документации, и, в ряде случаев, на конкретный номер формулы в нем

Сокращенные названия отдельных конструктивных модулей ТЭКОН используются согласно «Руководству по эксплуатации ТЭКОН» [1].

Данный документ соответствует версии алгоритмов расчета 21.0 и версии программы не ниже 40.00.

# 1 ВВОД И РАСЧЕТ ОСНОВНЫХ СИГНАЛОВ С ДАТЧИКОВ

#### 1.1 Порядок ввода сигналов датчиков

#### 1.1.1 Аналоговые датчики

1.1.1.1 Аналоговые датчики обрабатываются в три этапа. На первом этапе выполняется непосредственно аналого-цифровое преобразование выбранного сигнала с помощью аппаратуры модулей МИ и МКН.

 $1.1.1.2$ В ТЭКОН применен измерительный модуль МИ, содержащий «сигма-дельта АЦП» с перестраиваемым коэффициентом усиления и временем преобразования (с учетом калибровки) от 20 до 180 мс. Поскольку число аналоговых каналов может быть большим, до 64, в любом режиме работы вводятся лишь те из них, которые связаны с датчиками, описанными как аналоговые. Полный цикл измерения всех датчиков может достигать 10 секунд.

1.1.1.3 Второй этап исполняется также во всех режимах работы ТЭКОН, один раз в каждом цикле работы основной программы (составляет от 2 до 30 секунд в зависимости от числа и типа описанных датчиков и трубопроводов). В нем для всех введенных за время данного цикла датчиков с номерами «*i*» производится преобразование сигнала в число с плавающей точкой, изображающее реальное входное напряжение датчика в милливольтах U<sub>j</sub>. Для снижения уровня шумов выполняется дополнительная цифровая обработка - усреднение сигнала по последним 4 замерам, причем те из них, на которых было зафиксировано переполнение АЦП, игнорируются. Значения сигнала датчиков в милливольтах помещаются в массив мгновенных значений сигналов Uдат(j) и индицируются как параметр «сигнал датчика».

В специальном режиме поверки запись информации в этот массив от АЦП блокируется. Данные в него могут быть занесены вручную для оценки точности работы последующих алгоритмов расчета.

1.1.1.4 Значение входного напряжения аналогового датчика с номером «*i*», подключенного к измерительному каналу с номером «i», в общем случае вычисляется по формуле:

$$
U_j=(Zi-Zo)*Ud/Kn-dKn-Di,\\
$$

где

- U<sub>i</sub> напряжение датчика «j», мВ
- Zi двоичный код АЦП на канале «i»
- Zo двоичный код АЦП на канале измерения нуля при том же Kn
- Ud цена младшего разряда кода АЦП, равная 2.5 мВ
- Kn реальный коэффициент усиления ступени «n» АЦП
- DKn поправка смещения на коэффициент усиления Kn, мВ
- Di поправка на канал «i», мВ.

Третий этап, вычисление измеренной любым  $1.1.1.6$ датчиком физической величины. выполняется основной программой только в режиме РАБОТА. Для этого в зависимости от типа датчика вычисляется либо измеренный сигнал тока или напряжения в относительных единицах, либо величина измеренного сопротивления.

Для токовых датчиков первоначально определяется реальный ток датчика, мА

$$
I_{\text{AAT}} = U_{\text{AAT}} / R_{\text{AAT}}
$$

 $(1.2)$ 

 $(1.3)$ 

где Rдат - номинальное значение сопротивления токовых резисторов. Ом. Является заводской константой, близкой к 100 Ом. Uдат - входной сигнал с датчика, мВ,

затем сигнал переводится в относительные единицы

 $I_o = (I_{\text{A}}ar - I_{\text{min}})/(I_{\text{max}} - I_{\text{min}}),$ 

где

Imax= 5 мА для датчиков с верхним пределом 5 мА  $\ell$  20 мА для датчиков с верхним пределом 20 мА,  $(1.1)$ 

для датчиков с нижним пределом 0 мА  $Imin=$  $\Omega$ l 4 мА для датчиков с нижним пределом 4 мА.

Для специальных типов датчиков с выходом напряжения сигнал в относительных единицах вычисляется прямо по напряжению

lo = Uдат/Umax,  $(1.4)$ 

где Umax задается при описании датчика.

Для датчиков температуры, фактически измеряющих сопротивление цепи, величина сопротивления рассчитывается по формуле. Ом

$$
Rt = U_{\text{A}} \cdot \text{ar}/105, \tag{1.5}
$$

где los - постоянный ток через датчик, мА (заводская константа, близкая к 0.5 мА).

#### 1.1.2 Частотные датчики

Программа обработки частотных датчиков рассчитана на использование только датчиков расхода с частотой следования импульсов, линейно зависящей от мгновенного значения расхода. Датчик может быть подключен к основным частотным входам или к внешним модулям частотных входов; дисциплина их обработки одинакова.

Для всех описанных частотных датчиков с частотой 125 Гц производится интегрирование семибитовых аппаратных счетчиков входных импульсов. Интегрирование продолжается в течение каждой секунды, образуя, таким образом, мгновенные значения частоты Fi. Для повышения точности счета частоты всегда сохраняется 8 ее последних замеров, и один раз за цикл по каждому датчику вычисляется среднее арифметическое значение, являющееся текущей частотой F, Гц, по формуле  $\mathsf{R}$ 

$$
F = (\sum_{i=1}^{n} F_i)/8 \tag{1.6}
$$

Рассчитанная величина частоты помещается в массив Uдат(j), используется для расчета расхода по формуле (1.12) и индицируется как параметр «сигнал датчика». Максимальное значение частоты - до 5 кГц. Вычисление частоты производится только в режиме РАБОТА.

#### 1.1.4 Числоимпульсные датчики

Под числоимпульсными понимаются датчики расхода интегрирующего типа с частотой следования импульсов до 5 кГц, подключенные к основным частотным входам или к внешних модулям частотных входов; дисциплина их обработки одинакова. Каждый импульс отмечает прохождение через датчик определенного количества вещества измеряемой среды.

Для всех описанных числоимпульсных датчиков с частотой 125 Гц производится интегрирование семибитовых аппаратных счетчиков входных импульсов. В режиме РАБОТА один раз за основной цикл накопленное значение преобразуется в число с плавающей точкой Nимп(j), служащее для определения полученной за данный цикл величины расхода dGк (см. формулу (1.14)), после чего очищается.

Частота входных импульсов определяется на отдельных счетчиках аналогично частотным датчикам по формуле (1.6). Вычисленное значение частоты помещается в массив  $U_{\text{Aar}}(i)$  только как вспомогательная величина для индикации в качестве параметра «сигнал датчика»; в дальнейших расчетах не участвует.

Для исключения влияния «дребезга» контактов сигналы датчиков могут подвергаться цифровой фильтрации путем аппаратного (на частоте 250 Гц) и программного (на частоте 10 Гц) прореживания.

## 1.1.5 Режимы поверки

1.1.5.1 Для метрологических целей в программе ТЭКОН предусмотрены два специальных режима:

- Аттестация алгоритмов.
- Периодическая поверка.

Эти режимы могут назначаться как раздельно, так и одновременно.

1.1.5.2 В режиме аттестации алгоритмов программно блокирована запись реальных входных сигналов с аналоговых и частотных датчиков в массив Uдат. Ввод сигналов числоимпульсных датчиков сохраняется. Для всех датчиков параметр «сигнал датчика» свободно доступен на запись и позволяет пользователю занести любые желаемые значения, которые позволят оценить точность работы последующих алгоритмов преобразования и расчета информации в программе ТЭКОН. Для всех типов датчиков блокирован контроль по выходу за максимум, минимум и обрыву датчика, описанный далее в 1.2.1.2, 1.2.1.3.

Введенное с клавиатуры лицевой панели ТЭКОН значение напряжения в милливольтах для аналоговых датчиков и частоты в герцах для частотных датчиков сохраняется неограниченно долго.

Параметр «сигнал датчика» для числоимпульсных датчиков в режиме аттестации индицирует количество импульсов за текущий цикл программы, а не частоту, как в обычном режиме. Ввод с клавиатуры для этих датчиков возможен лишь в те циклы программы, на которых нет входных импульсов. Введенное с клавиатуры значение, представляющее собой имитацию количества импульсов на текущем цикле, сохраняется лишь в течение одного цикла, после чего стирается.

1.1.5.3 В режиме периодической поверки для числоимпульсных датчиков игнорируются их параметры настройки Константа 1 и Константа 2. Вес импульса принимается равным 1.0, и датчик фактически накапливает количество входных импульсов за соответствующий период. Частотные и аналоговые датчики работают в обычном режиме.

#### 1.2 Определение физических величин

#### 1.2.1 Общие принципы

1.2.1.1 В режиме РАБОТА на каждом цикле основной программы (с периодом от 2 до 30с, в зависимости от числа и типа описанных датчиков, трубопроводов и регуляторов), ТЭКОН выполняет однократное вычисление мгновенных значений физических величин по показаниям всех описанных датчиков. Эти параметры индицируются как «измеренные значения датчиков». Для числоимпульсных датчиков получаются сразу не мгновенные, а некие накапливаемые параметры (расход за цикл).

1.2.1.2 После вычисления мгновенные значения проверяются на допуск, для чего сравниваются с заданными максимальным и минимальным значениями, и в случае выхода за них вместо физической величины подставляются соответствующие константы замены с выдачей сигнала отказа. После входа в допуск текущий отказ снимается. Для числоимпульсных датчиков расхода выход за максимум определяется по накопленной с начала часа сумме, после чего до конца часа счет импульсов прекращается. Выход за минимум для этих датчиков определяется однократно в конце часа по накопленной сумме.

1.2.1.3 Если программа самоконтроля обнаружила обрыв какого-либо датчика, в качестве измеренной физической величины подставляется константа замены при обрыве или среднее значение за предыдущие сутки (трое суток) в зависимости от описания датчика. Контроль обрыва выполняется на каждом цикле работы по следующим условиям:

- для любых аналоговых датчиков сигнал должен быть неотрицательным;
- для аналоговых токовых датчиков с пределом 4-20 мА ток должен быть больше 3.9 мА;  $\bullet$
- для термометров сопротивления должно выполняться условие

 $0.5Ro < Rt < 2Ro$  для типа ТСМ,  $0.5R<sub>o</sub> < Rt < 4R<sub>o</sub>$  для типа ТСП,

 $(1.8)$ 

Rt - текущее вычисленное значение сопротивления, где R<sub>o</sub> - заданное значение сопротивления при 0 градусов;

напряжение термопары не должно превышать

128мВ для типа ХК, 64мВ для типа ХА, 16мВ для типа ПП;

для частотных датчиков, у которых минимальная частота Fmin не равна нулю, текущая частота должна быть больше 0.5\* Fmin;

Для числоимпульсных датчиков обрывом считается полное отсутствие импульсов в течение календарного часа. На время перезапуска ТЭКОН для всех типов датчиков, независимо от их исправности, назначается заменяющий сигнал при обрыве (константа или средний).

1.2.1.4 Кроме мгновенных значений, для датчиков, описанных «с хранением», выполняется накопление суммы замеров и вычисляются средние значения за определенные промежутки времени:

- за время измерительного интервала с задаваемой длительностью от 1 до 30 минут, далее условно  $\bullet$ называемого "интервал 5 минут". В часе должно укладываться целое число таких интервалов;
- за календарный час;
- за расчетные сутки, начинающиеся с заданного расчетного часа;
- за расчетный месяц, начинающийся с заданного расчетного числа.

Для накапливающих датчиков (расход) имеет смысл индикация и средних значений, и сумм. Для остальных датчиков суммы являются вспомогательными параметрами, служащими только для расчета средних значений. Обновление информации происходит:

- по текущему интервалу измерения на каждом цикле работы основной программы;
- по текущему часу только в момент окончания очередного интервала измерения. Одновременно данные по интервалу измерений сохраняются как параметры предыдущего интервала;
- по текущим суткам только в момент окончания текущего часа. Одновременно переписывается в предыдущий час либо сумма (для датчиков расхода), либо среднее значение (для остальных датчиков);
- по текущему месяцу только в момент окончания расчетных суток. Одновременно переписывается в предыдущие сутки либо сумма (для датчиков расхода), либо среднее значение (для остальных

датчиков). Сумма при добавлении к месячному параметру предварительно делится на заданное при описании датчика число «Кпер», что увеличивает единицы измерения во столько же раз для сохранения возможности индикации параметра;

по окончании расчетного месяца переписывается в предыдущий месяц либо сумма (для датчиков расхода), либо среднее значение (для остальных датчиков).

#### 1.2.2 Перепад давления

Расчет мгновенного перепада давления dP' выполняется в тех единицах, в которых описан датчик, кгс/м<sup>2</sup> или кПа, по формуле

 $dP' = dP_{HOM} * I_0$ 

 $(1.9)$ 

где dPном - первая константа датчика, выраженная в кгс/м<sup>2</sup> или кПа. - ток датчика в относительных единицах. lo

Все дальнейшие параметры по датчику, от среднего за интервал до среднего за месяц, вычисляются, индицируются и хранятся также в исходных единицах измерения. Поскольку расчеты в трубопроводах всегда выполняются в килопаскалях, согласование единиц измерения производится только в использующем данный сигнал трубопроводе.

### 1.2.3 Давление

В зависимости от описания датчик может измерять как избыточное, так и абсолютное давление, как в кгс/см<sup>2</sup>, так и в МПа:

 $P_A = I_0 * P_{HOM} + P_{HOM}$ 

 $(1.10)$ 

где Рном - шкала датчика давления (первая константа), Рпоп - поправка на разность высот установки трубопровода и датчика (вторая константа).

Поправка должна отличаться от нуля только в случае измерения давления жидкостей, при импульсных трубках, заполненных жидкостью.

Датчик атмосферного давления должен быть описан либо как «датчик абсолютного давления в кгс/см<sup>2</sup>», либо как «датчик вида прочие с линейной шкалой». В любом случае его константы должны задаваться в миллиметрах ртутного столба; и показания датчика будут в этих же единицах.

Все дальнейшие параметры по датчику, от среднего за интервал до среднего за месяц, вычисляются, индицируются и хранятся также в исходных единицах измерения. Поскольку расчеты в трубопроводах всегда выполняются в мегапаскалях, согласование единиц измерения, определение абсолютного и избыточного давлений производится только в использующем данный сигнал трубопроводе.

#### $1.2.4$   $Pacx$ on

1.2.4.1 Для датчиков расхода с аналоговым выходом (не интегрирующих) мгновенный расход, ед/час, определяется по формуле

 $G$ кд =  $G$ ном \*  $I$ о,

G<sub>ном</sub> - первая константа датчика в ед/час. Единицы могут быть тоннами или кубометрами в где зависимости от паспортных данных датчика.

1.2.4.2 Для датчиков расхода с частотным выходом (не интегрирующих) мгновенный расход, ед/час, определяется по формуле

 $G_{kA} = G_{mn} + K_{A^*} (F - F_{mn})$ , (e $A$ /4ac)

где **F** - текущая частота, Гц; Gmn - минимальный измеряемый расход (первая константа датчика), ед/час; Кд - крутизна характеристики датчика (вторая константа), ед/час/Гц; Fmn - частота, соответствующая Gmn (третья константа), Гц.

Крутизна Кд, ед/час/Гц, предварительно вычисляется пользователем по формуле

 $(1.12)$ 

 $(1.11)$ 

 $K_A = (Gmx - Gmn)/(Fmx - Fmn),$ 

где Gmx - максимальный измеряемый расход, ед/час Fmx - частота, соответствующая Gmx, Гц.

1.2.4.3 Числоимпульсный датчик дает сразу расход за цикл расчета (как правило, в единицах объема. например.  $M^3$ )

 $dGko' = G$ ном \*  $N$ имп \*  $K$ попр/1000,

где  $G$ ном - «вес» импульса (первая константа датчика), м<sup>3</sup>;

Nимп - число импульсов за время цикла, полученное программой ввода:

Клопр - увеличенный в 1000 раз поправочный коэффициент на неточность установки (2-я константа датчика).

Для определения мгновенного расхода Gк, ед/час, который является лишь справочным параметром, выполняется обратный пересчет:

$$
Gk = dGko'/dt_{\perp} \tag{1.15}
$$

При малой частоте входных импульсов параметр Gк дает лишь грубое приближение и сильно колеблется. Более точными являются средние значения расхода за измерительный интервал и за час.

1.2.4.4 Все измеренные датчиками значения показывают расход в рабочих условиях, без учета термодинамических характеристик среды. Пересчет к нормальным условиям или коррекция, а также согласование единиц измерения датчика и использующего его трубопровода выполняются только в самом трубопроводе. Мгновенные и средние значения для датчиков расхода являются мощностными параметрами, приведенными к часу, а все суммы - это интегральные показатели за соответствующий период.

#### 1.2.5 Измерение температуры терморезистором

1.2.5.1 ТЭКОН позволяет применять в качестве датчиков температуры терморезисторы с линейной зависимостью сопротивления от температуры (например, медные типа ТСМ), Ом, по формуле

$$
Rt = R_0 * (1 + a_1 * t), \tag{1.16}
$$

и с квадратичной зависимостью (например, платиновые типа ТСП)

$$
Rt = Ro* (1 + a_1*t + a_2*t^2), \tag{1.17}
$$

Ro - сопротивление датчика при 0 градусов С, Ом; где

Rt - сопротивление датчика при текущей температуре t, Ом;

а, - температурный коэффициент при первой степени температуры, 1/град;

 $a_2$  - температурный коэффициент при второй степени температуры, 1/град $^2$ .

Величины Ro, а<sub>1</sub>, а<sub>2</sub> задаются через константы настройки данного датчика. Величина  $Rt$ рассчитывается по (1.5).

1.2.5.3 Температура в градусах Цельсия для терморезистора с линейной зависимостью сопротивления от температуры:

$$
T_A = \frac{Rt - Ro}{R_0 * a_1}
$$
 (1.18)

Первой константой датчика является значение R<sub>o</sub>, а второй - увеличенное в 10<sup>5</sup> раз значение а<sub>1</sub> (температурный коэффициент сопротивления ТКС). Согласно [12], для термометров типа «ТСМ с W<sub>i</sub>=1.428» стандартное значение второй константы 427.8, для термометров типа «ТСМ с W<sub>i</sub>=1.426» стандартное значение второй конст справедлива во всем их рабочем диапазоне от минус 50 до 200 градусов. Для «ТСМ с W<sub>t</sub>=1.428» формула

 $(1.13)$ 

 $(1.14)$ 

#### T10.06.52 PP Вода, водяной пар, природный газ

(1.18) справедлива в диапазоне от минус 10 до 200 градусов, а при температурах ниже минус 10 градусов (до минус 100 градусов) зависимость сопротивления, Ом, от температуры становится квадратичной

$$
Rt = Ro*(1 + a_1*t + a_2*t(t-10))
$$
\n(1.19)

В этом случае значение температуры в градусах Цельсия уточняется по формуле

$$
T_A = \frac{(10*a_2 - a_1) + \sqrt{(10*a_2 - a_1)^2 + 4*a_2 * (Rt - R_0)/R_0}}{2*a_2}
$$
(1.20)

Величина а<sub>2</sub> задается через 3-ю константу датчика в увеличенном в 10<sup>10</sup> раз виде. Для термометров типа «ТСМ с W<sub>1</sub>=1.428» стандартное значение константы равно минус 5413.6, для термометров типа «ТСМ с W<sub>1</sub>=1.426» стандартное значение константы равно 0.

1.2.5.4 Температура в градусах Цельсия для терморезистора с квадратичной зависимостью сопротивления от температуры:

$$
T_A = \frac{-a_1 + \sqrt{a_1^2 + 4 \cdot a_2 \cdot (Rt - R_0)/R_0}}{2 \cdot a_2}
$$
 (1.21)

Константы датчика:

- первая значение Ro;
- вторая увеличенное в  $10^5$  раз значение  $a_1$ .
- третья увеличенное в  $10^{10}$  раз значение  $a_2$ .

Согласно [12], для термометров типа «ТСП с W<sub>i</sub>=1.391» стандартное значение второй константы равно 396.92, третьей константы минус 5829.0. Для термометров типа «ТСП с W<sub>i</sub>=1.385» стандартное значение второй константы равно 390.83. третьей константы минус 5775.0. Формула справедлива в диапазоне до 600 градусов.

#### 1.2.6 Измерение температуры термопарой

1.2.6.1 ТЭКОН позволяет измерять температуру (только положительную) с помощью трех типов термопар:

- платина платинородий ПП-S,
- хромель копель XK-L,
- хромель алюмель XA.

Для всех термопар измерение температуры холодного спая Т<sub>хс</sub>, градусов Цельсия, либо выполняется термометром сопротивления, либо эта величина задается как константа.

1.2.6.2 Определение напряжения холодного спая термопары U<sub>XC</sub> в милливольтах производится по градуировочной таблице термопары данного типа линейной интерполяцией между узлами, заданными с шагом 10 градусов.

1.2.6.3 Реальное напряжение в сотых долях милливольта с рабочей термопары вычисляется по формуле

$$
U_{\text{PT}} = (U_{\text{A}} + U_{\text{xc}}) * 100, \tag{1.22}
$$

где Uдат - сигнал с датчика (т.е. измеренное с термопары значение), мВ.

1.2.6.4 Расчет температуры выполняется  $\overline{\mathsf{p}}$ методу кусочно-линейной аппроксимации. Градуировочные таблицы термопар с равномерным шагом 10 градусов во всем допускаемом для каждого типа термопары диапазоне занесены в программу ТЭКОН в виде таблиц U(t), где напряжение U выражено в сотых долях милливольта, а температура t - в градусах Цельсия. Значения взяты из [13] с округлением исходных значений до 0.01 мВ.

Таблица 1.1 - Градуировочные таблицы термопар, мВ\*100

 $11$ 

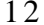

Т10.06.52 РР Вода, водяной пар, природный газ

| t            | xк           | ΧA           | ПП          | t          | XК                       | XA           | пп         | t            | xк                                                   | XA                       | ПП                |
|--------------|--------------|--------------|-------------|------------|--------------------------|--------------|------------|--------------|------------------------------------------------------|--------------------------|-------------------|
| $\mathsf{O}$ | $\mathbf 0$  | $\mathbf 0$  | $\mathbf 0$ | 500        | 4030                     | 2064         | 423        | 1000         | $\overline{\phantom{0}}$                             | 4128                     | 958               |
| $1\,0$       | 64           | 40           | $\epsilon$  | 510        | 4118                     | 2107         | 433        | 1010         | -                                                    | 4167                     | 970               |
| $2\;0$       | 129          | 80           | $1\,1$      | 520        | 4206                     | 2150         | 443        | 1020         | $\overline{\phantom{0}}$                             | 4205                     | 982               |
| 30           | 195          | 120          | $17$        | 530        | 4295                     | 2192         | 453        | 1030         | $\qquad \qquad -$                                    | 4244                     | 994               |
| 40           | 262          | 161          | 24          | 540        | 4383                     | 2235         | 463        | 1040         | $\overline{\phantom{0}}$                             | 4283                     | 1005              |
| 50           | 331          | 202          | 30          | 550        | 4471                     | 2278         | 473        | 1050         | -                                                    | 4321                     | 1017              |
| 60           | 400          | 244          | 36          | 560        | 4559                     | 2320         | 483        | 1060         | $\qquad \qquad -$                                    | 4360                     | 1029              |
| 70           | 470          | 285          | 43          | 570        | 4647                     | 2362         | 493        | 1070         | $\qquad \qquad -$                                    | 4398                     | 1040              |
| 80           | 541          | 327          | 50          | 580        | 4735                     | 2406         | 504        | 1080         | -                                                    | 4436                     | 1052              |
| 90           | 613          | 368          | 57          | 590        | 4823                     | 2448         | 514        | 1090         | -                                                    | 4474                     | 1064              |
| 100          | 686          | 410          | 65          | 600        | 4911                     | 2491         | 524        | 1100         | $\qquad \qquad -$                                    | 4512                     | 1076              |
| 110<br>120   | 760<br>834   | 451<br>492   | 72<br>80    | 610<br>620 | 4999<br>5086             | 2533<br>2576 | 534<br>544 | 1110<br>1120 | $\overline{\phantom{0}}$<br>$\overline{\phantom{0}}$ | 4550<br>4587             | 1088<br>1099      |
| 130          | 910          | 533          | 87          | 630        | 5174                     | 2618         | 555        | 1130         | $\overline{\phantom{0}}$                             | 4625                     | 1111              |
| 140          | 986          | 574          | 95          | 640        | 5262                     | 2660         | 565        | 1140         | $\qquad \qquad -$                                    | 4662                     | 1123              |
| 150          | 1062         | 614          | 103         | 650        | 5349                     | 2703         | 575        | 1150         | $\overline{\phantom{0}}$                             | 4699                     | 1135              |
| 160          | 1140         | 654          | 111         | 660        | 5437                     | 2745         | 586        | 1160         | $\qquad \qquad -$                                    | 4737                     | 1147              |
| 170          | 1218         | 694          | 119         | 670        | 5524                     | 2787         | 596        | 1170         | $\overline{\phantom{0}}$                             | 4774                     | 1159              |
| 180          | 1297         | 734          | 127         | 680        | 5611                     | 2829         | 607        | 1180         | $\qquad \qquad -$                                    | 4811                     | 1171              |
| 190          | 1376         | 774          | 136         | 690        | 5699                     | 2871         | 617        | 1190         | $\qquad \qquad -$                                    | 4847                     | 1183              |
| 200          | 1456         | 814          | 144         | 700        | 5786                     | 2913         | 628        | 1200         | $\qquad \qquad -$                                    | 4884                     | 1195              |
| $2\,1\,0$    | 1537         | 854          | 153         | 710        | 5873                     | 2955         | 638        | 1210         | -                                                    | 4920                     | 1207              |
| 220          | 1618         | 894          | 161         | 720        | 5960                     | 2997         | 649        | 1220         | -                                                    | 4957                     | 1219              |
| 230          | 1699         | 934          | 170         | 730        | 6047                     | 3038         | 659        | 1230         | $\qquad \qquad -$                                    | 4993                     | 1231              |
| 240          | 1782         | 975          | 178         | 740        | 6133                     | 3080         | 670        | 1240         | $\qquad \qquad -$                                    | 5029                     | 1243              |
| 250          | 1864         | 1015         | 187         | 750        | 6220                     | 3121         | 681        | 1250         | $\qquad \qquad -$                                    | 5064                     | 1255              |
| 260          | 1947         | 1056         | 196         | 760        | 6306                     | 3163         | 691        | 1260         | -                                                    | 5100                     | 1268              |
| 270          | 2031         | 1097         | 205         | 770        | 6392                     | 3204         | 702        | 1270         | $\overline{\phantom{0}}$                             | 5136                     | 1280              |
| 280          | 2115         | 1138         | $2\,1\,4$   | 780        | 6477                     | 3245         | 713        | 1280         | $\qquad \qquad -$                                    | 5171                     | 1292              |
| 290          | 2199         | 1179         | 223         | 790        | 6562                     | 3287         | 724        | 1290         | $\qquad \qquad -$                                    | 5206                     | 1304              |
| 300          | 2284         | 1221         | 232         | 800        | 6647                     | 3328         | 735        | 1300         | $\overline{\phantom{0}}$                             | 5241                     | 1316              |
| 310          | 2369         | 1262         | 241         | 810        |                          | 3369         | 745        | 1310         | $\overline{\phantom{0}}$                             | $\overline{\phantom{0}}$ | 1328              |
| 320          | 2455         | 1304         | 251         | 820        | -                        | 3409         | 756        | 1320         | -                                                    | $\overline{\phantom{a}}$ | 1340              |
| 330          | 2541         | 1346         | 260         | 830        | -                        | 3450         | 767        | 1330         | $\qquad \qquad -$                                    | $\qquad \qquad -$        | 1352              |
| 340          | 2627         | 1387         | 269         | 840        | $\overline{\phantom{a}}$ | 3491         | 778        | 1340         | $\qquad \qquad -$                                    | $\qquad \qquad -$        | 1364              |
| 350          | 2713         | 1429         | 279         | 850        | -                        | 3531         | 789        | 1350         |                                                      | $\qquad \qquad -$        | 1377              |
| 360          | 2800         | 1471         | 288         | 860        | -                        | 3572         | 800        | 1360         | $\qquad \qquad -$                                    | -                        | 1389              |
| 370          | 2887         | 1513         | 297         | 870        | $\qquad \qquad -$        | 3612         | 811        | 1370         | $\qquad \qquad -$                                    | $\overline{\phantom{m}}$ | 1401              |
| 380          | 2974         | 1555         | 307         | 880        | $\qquad \qquad -$        | 3652         | 823        | 1380         | $\overline{\phantom{a}}$                             | $\qquad \qquad -$        | 1413              |
| 390          | 3062         | 1597         | 316         | 890        | -                        | 3693         | 834        | 1390         |                                                      | $\qquad \qquad -$        | 1425              |
| 400          | 3149         | 1640         | 326         | 900        | $\overline{\phantom{0}}$ | 3733         | 845        | 1400         |                                                      | $\overline{\phantom{0}}$ | 1437              |
| 410          | 3237         | 1682         | 336         | 910        |                          | 3773         | 856        | 1410         | -                                                    |                          | 1449              |
| 420          | 3325         | 1724         | 345         | 920        |                          | 3812         | 867        | 1420         | -                                                    | -                        | 1462              |
| 430          | 3413         | 1767         | 355         | 930        |                          | 3852         | 879        | 1430         |                                                      | -                        | 1474              |
| 440<br>450   | 3500<br>3589 | 1809<br>1852 | 365<br>374  | 940        |                          | 3892         | 890<br>901 | 1440         | -                                                    | -                        | 1486              |
| 460          | 3677         | 1894         | 384         | 950<br>960 |                          | 3931<br>3971 | 913        | 1450<br>1460 | -                                                    | -                        | 1498<br>1510      |
|              |              |              |             |            |                          |              |            |              | -                                                    | -                        |                   |
| 470          | 3765         | 1937         | 394         | 970        | -                        | 4010         | 924        | 1470         | $\qquad \qquad -$                                    | $\qquad \qquad -$        | -                 |
| 480<br>490   | 3853         | 1979         | 404         | 980        | -                        | 4049         | 936        | 1480         | -                                                    | -                        | $\qquad \qquad -$ |
|              | 3942         | 2022         | 413         | 990        |                          | 4089         | 947        | 1490         | -                                                    | -                        | -                 |

Формула для расчета температуры в градусах Цельсия

$$
T_A = T_n + \frac{U_{PTn} - U_n}{U_{np} - U_n} * dT,
$$
\n(1.23)

где

 $U_{\Pi}$  - табличное значение напряжения на левой границе интервала интерполяции, мВ∗100;

U<sub>ПР</sub> - табличное значение напряжения на правой границе интервала интерполяции, мВ\*100;

 $T_{\text{N}}$  - температура на левом конце интервала интерполяции, градусов Цельсия;

dТ=10 постоянная длина интервала, градусов.

Для интерполяции выбирается интервал с номером n, в котором выполняется условие

$$
U_{\Pi} \leq U_{\text{PT}\Pi} < U_{\text{TP}},\tag{1.24}
$$

$$
T_{\Pi} = n \cdot dT, \quad 0 \le n < N_{MAX}, \tag{1.25}
$$

где N<sub>MAX</sub> - число точек в таблице данного типа термопары.

#### 1.2.7 Прочие датчики с линейной шкалой

Расчетное значение любого параметра, измеряемого датчиком общего вида с линейной шкалой, определяется по формуле:

$$
Y = (Y_{\text{BHL}} - Y_{\text{HUL}}) * I_0 + Y_{\text{HUL}},
$$
\n(1.26)

где Үвш - верхний предел шкалы датчика (первая константа) Үнш - нижний предел шкалы датчика (вторая константа).

Единицы измерения констант и расчетного значения зависят от типа датчика. Такими датчиками могут являться, например, датчик калорийности (удельной теплоты сгорания газа) Qн в МДж/м<sup>3</sup> или ккал/м<sup>3</sup>, датчик плотности природного газа в нормальных условиях  $\rho c$  в кг/м<sup>3</sup>, а также датчики температуры в градусах Цельсия с нормирующим преобразователем.

#### 1.2.8 Вводимые датчики

Программа ТЭКОН позволяет описать так называемые «условные вводимые датчики». Они не имеют собственных входных преобразователей, а значение физической величины, вырабатываемое таким датчиком, просто вводится в ТЭКОН по каналу последовательного обмена. Такие датчики могут применяться в тех случаях, когда какая-либо величина не измеряется непосредственно, а вводится извне и довольно часто (например, ежедневно) корректируется. К ним относятся атмосферное давление, плотность, калорийность и состав природного газа.

#### 1.2.9 Расход электроэнергии

Для измерения расхода электроэнергии в ТЭКОН-17 используются только числоимпульсные датчики. Если датчик описан как имеющий «вес» импульса, то количество электроэнергии за цикл счета dGko', квт\*ч, определяется по приведенной ранее общей для числоимпульсных датчиков формуле (1.14), в которой «вес» импульса Gном задан в квт\*ч, а поправочный коэффициент Кпопр должен быть равен 1000.

Если числоимпульсный датчик описан как датчик расхода с константой, определяющей не «вес» одного импульса, а число импульсов, приходящееся на единицу измеряемого параметра (в данном случае на 1 квт\*ч), то количество электроэнергии за цикл счета dGko', квт\*ч, определяется по формуле:

 $dGko' = N$ имп/Кном.

 $(1.27)$ 

где Кном - число импульсов, приходящееся на 1 квт\*ч (первая константа датчика); Nимп - число импульсов за время цикла, полученное программой ввода.

Текущая электрическая мощность всегда вычисляется по общей формуле (1.15).

## 1.3 Согласование трубопроводов и датчиков

#### 1.3.1 Использование датчика перепада

1.3.1.1 Если в данном трубопроводе на сужающем устройстве (СУ) имеется датчик поддиапазона перепада, его сигнал используется в расчетах до тех пор, пока датчик исправен и не переполнился по току (сигнал не достиг максимума), иначе производится переход на сигнал основного датчика:

$$
dP_{\text{MCT}} = \begin{cases} dPo & \text{ecли lo }_{\text{IOQIA}} \geq 0.99, & \text{или имеется только основной датчик,} \\ & \text{или датчик поддиапазона оборван} \\ dP_{\text{IOQIA}} & \text{ecли lo }_{\text{IOQIA}} < 0.99, \text{ и датчик исправен.} \end{cases} \tag{1.28}
$$

Все расчеты в трубопроводе ведутся для перепада давления dP, выраженного в  $1.3.1.2$ килопаскалях. Согласование единиц измерения перепада в датчике и трубопроводе производится по формуле

$$
dP = \begin{cases} dP_{\text{MCT}} & \text{датчик } dP_{\text{MCT}} \text{ програмрован в кПа} \\ dP_{\text{MCT}} * 0.00980665 & \text{датчик } dP_{\text{MCT}} \text{ програмрован в кгс/м².} \end{cases}
$$
 (1.29)

#### 1.3.2 Вычисление абсолютного и избыточного давления

1.3.2.1 Давление в трубопроводе всегда имеет размерность в мегапаскалях. Всегда вычисляются и абсолютное давление Ра. МПа, и избыточное давление Р. МПа, по следующим формулам:

#### а) если датчик Р<sub>д</sub> измеряет избыточное давление

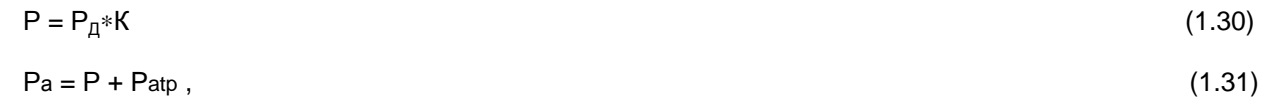

б) если датчик Р<sub>д</sub> измеряет абсолютное давление

$$
Pa = P_A * K \tag{1.32}
$$

$$
P = Pa - Patp , \t\t(1.33)
$$

гле

датчик Р<sub>д</sub> проградуирован в МПа  $K = \begin{bmatrix} 1 \\ 1 \end{bmatrix}$  $(1.34)$ 0.0980665 датчик  $P_n$  проградуирован в кгс/см<sup>2</sup>.

Patp =  $0.00136*0.0980665*$ Patm  $(1.35)$ 

Patm - атмосферное давление, заданное в виде константы настройки или замеренное специальным датчиком, миллиметров ртутного столба.

Если давление в трубопроводе задано константой, она описывает избыточное давление в мегапаскалях. Константа атмосферного давления всегда выражена в миллиметрах ртутного столба.

1.3.2.2 Для трубопровода учета расхода насыщенного пара, в зависимости от настройки, взамен измерения давления возможно вычисление абсолютного давления Ра в функции температуры Тс по стандартной кривой насыщения. Вычисление проводится методом кусочно-линейной аппроксимации по таблице 1.2 с шагом в 1 градус в диапазоне температур от 100 до 279 градусов Цельсия. Данные для таблицы взяты из [11], значения давления в ней выражены в килограммах на квадратный сантиметр и увеличены в 1000 раз. После расчета по таблице давление приводится к мегапаскалям умножением на коэффициент 0.0980665.

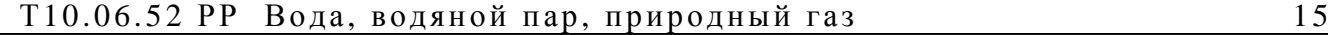

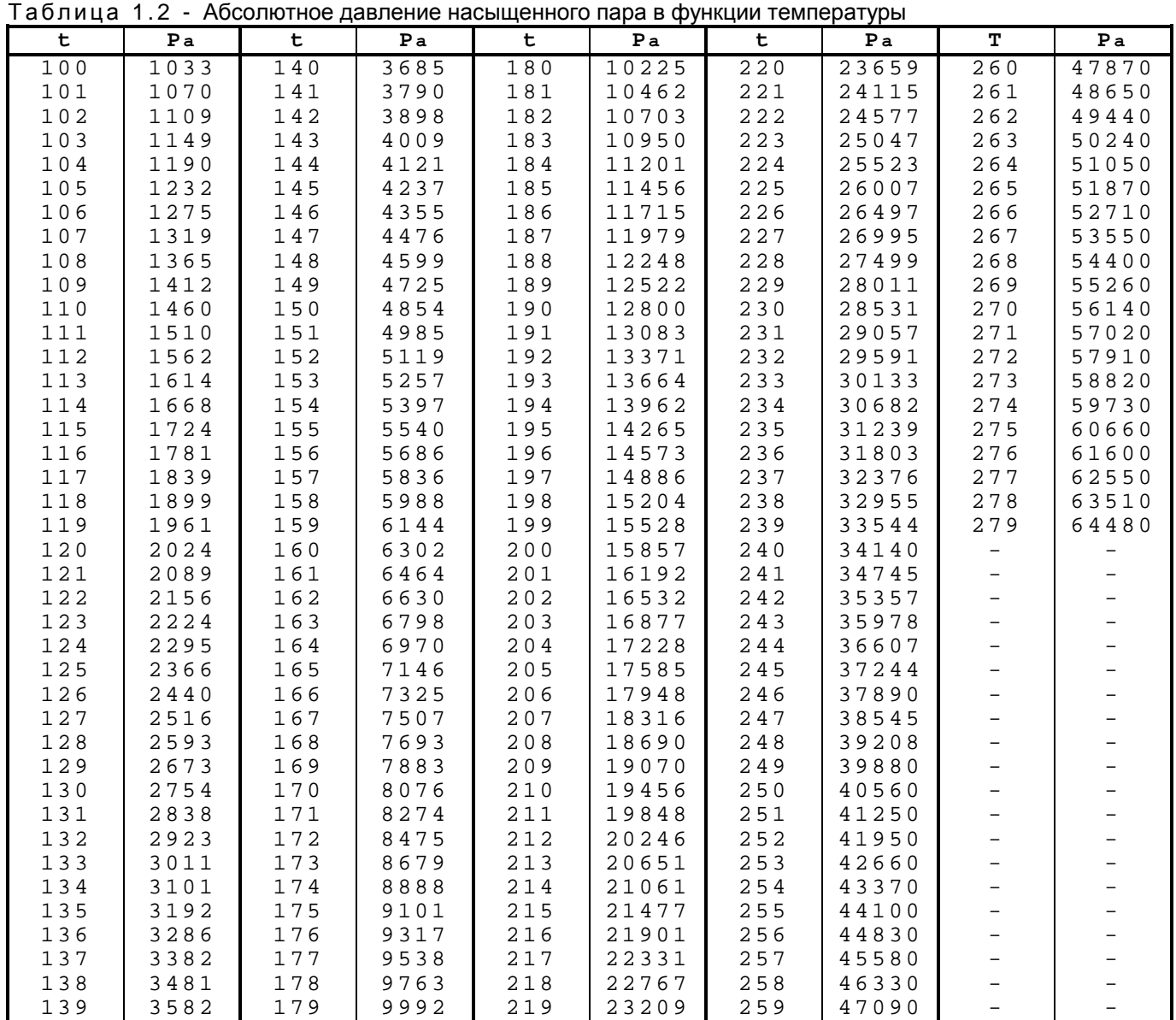

#### 1.3.3 Температура

1.3.3.1 Температура Тс, градусов Цельсия, в точке замера расхода/перепада используется для расчета термодинамических характеристик среды и коррекции показаний расходомера. Температура Т<sub>вх</sub> в точке раздела принадлежности трубопроводов и температура холодного источника Т<sub>хи</sub> служат для расчета отпущенного или полученного количества тепловой энергии.

 1.3.3.2 Если измеряемой средой является насыщенный пар, то, в зависимости от настройки, его температура может не измеряться, а рассчитываться как температура насыщения в функции абсолютного давления по формуле

$$
T_{c} = \frac{1000}{A_{0} + A_{1} * \ln(P_{a}) + ... + A_{5} * (\ln(P_{a}))^{5}} - 273.15,
$$
\n
$$
A_{0} = 2.20732
$$
\n
$$
A_{1} = -0.2117187
$$
\n
$$
A_{2} = -0.002166605
$$
\n
$$
A_{3} = 1.619692 * 10^{-4}
$$
\n
$$
A_{4} = 4.8998 * 10^{-5}
$$
\n
$$
A_{5} = 3.6917255 * 10^{-6}.
$$
\n(1.36)

где

1.3.3.3 Абсолютная температура, градусов Кельвина, всегда рассчитывается по формуле

$$
Ta = Tc + 273.15
$$
 (1.37)

## 2 ХАРАКТЕРИСТИКИ РАСХОДОМЕРНОГО УЗЛА

### 2.1 Относительный диаметр СУ

2.1.1 Диаметр трубопровода D, мм, и сужающего устройства d, мм, при рабочей температуре [3]

$$
D = D_{20} * (1 + K_{T} * 10^{-6} (T_c - 20)),
$$
\n(2.1)

$$
d = d_{20}^{***} (1 + K_{CY}^{*} 10^{-6} (Tc - 20)),
$$
\n(2.2)

где D<sub>20</sub> - диаметр трубопровода при 20 градусах, мм

 $d_{20}$  – диаметр СУ при 20 градусах, мм

-20<br>К<sub>т</sub> — температурный коэффициент расширения материала трубопровода, 1/град<br>К<sub>СУ</sub> — температурный коэффициент расширения материала СУ, 1/град.

Значения коэффициентов линейного расширения материала трубопровода  $K_T$  и материала сужающего устройства  $K_{CY}$ , увеличенные в 10<sup>6</sup> раз, определяются согласно Приложению В к [3] путем аппроксимации по формуле:

$$
K = A_e + 10^3 B_e^* T_C + 10^6 C_e^* T_C^2, \tag{2.3}
$$

При настройке трубопровода в ТЭКОН-17 [14]задаются условные коды материалов трубопровода и СУ согласно таблице 2.1.

2.1.2 Относительный диаметр  $\beta$  при рабочей температуре [3]

$$
\beta = d/D.
$$

 $(2.4)$ 

Таблица 2.1

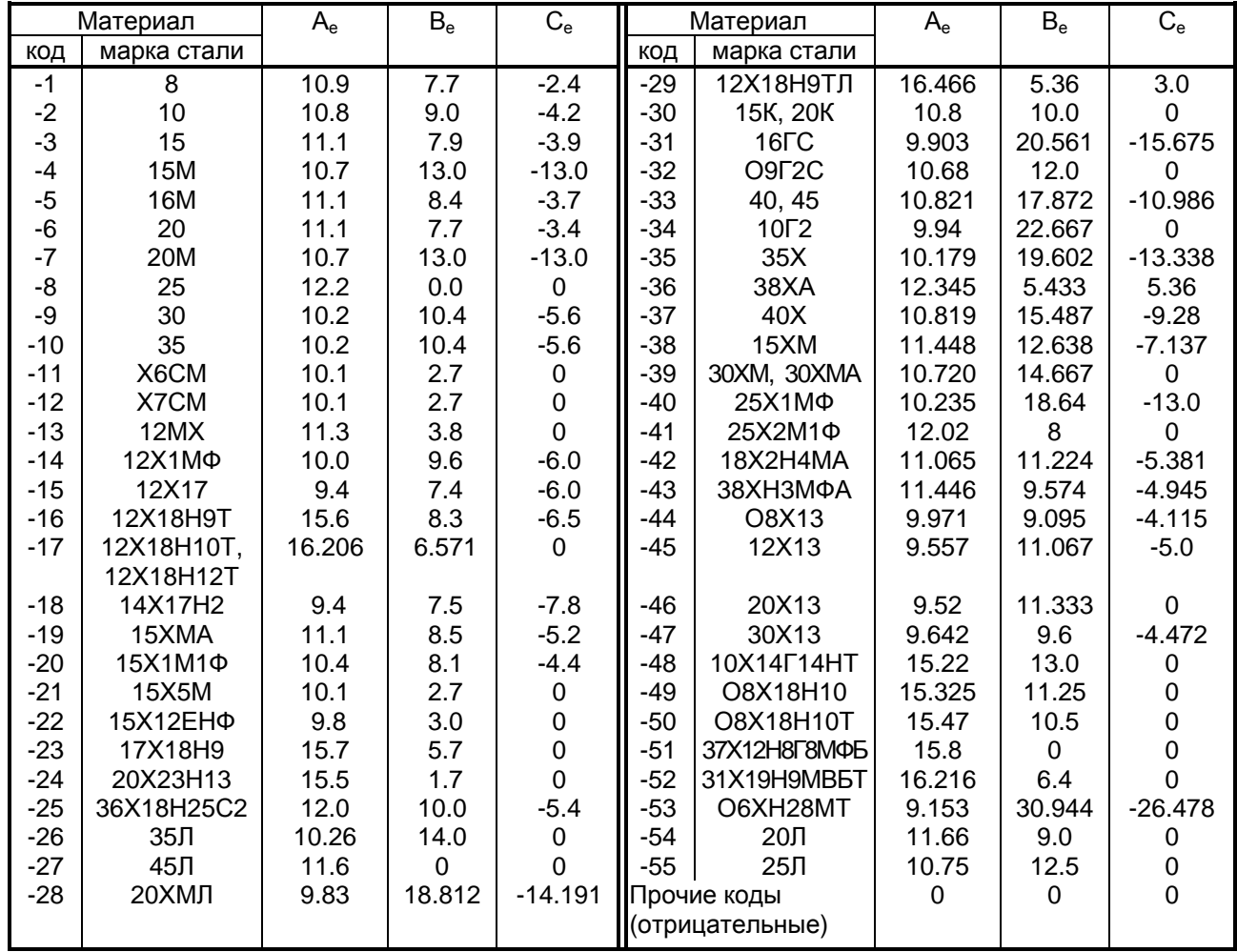

### 2.2 Коэффициент истечения

Коэффициент истечения С. для диафрагм определяется по формуле:  $C_z = 0.5961 + 0.0261*B^2 - 0.216*B^8 + 0.000521*(10^{6}*B/Re)^{0.7} + (0.0188 +$ + 0.0063\*A)\* $B^{3.5*}(10^6/Re)^{0.3}$  + (0.043 + 0.08\*e<sup>-10L1</sup> – 0.123\*e<sup>-7L1</sup>)\*(1 – 0.11\*A)\* $B^4/(1 - B^4)$  –  $-0.031*(M1 - 0.8*M1^{1.1})*B^{1.3} + M2.$  $(2.5)$ где A =  $(19000^{\circ} \text{B/Re})^{0.8}$  $(2.6)$  $M1 = 2^{\ast}L2/(1 - \beta)$  $(2.7)$  $0.01*(0.75 - \beta)*(2.8 - D/25.4)$ при D < 71.12 мм М2 =  $(2.8)$  $\Omega$ при D ≥ 71.12 мм  $L1 = L2 = 0$ угловой способ отбора  $L1 = L2 = 25.4/D$  фланцевый способ отбора  $(2.9)$  $L1 = 1$ ,  $L2 = 0.47$ .

#### 2.3 Коэффициент скорости входа

Коэффициент скорости входа Еd для всех сред [3]

$$
Ed = 1/(1 - \beta^4)^{1/2} \tag{2.10}
$$

### 2.4 Коэффициент притупления

Согласно формулам, приведенным в [2], если начальный радиус закругления кромки диафрагмы равен 0.04 мм, а межповерочный интервал имеет два фиксированных значения 1 и 2 года, то безразмерный коэффициент притупления К<sub>п</sub> рассчитывается следующим образом

$$
K_{\Pi} = \begin{cases} 0.9826 + (r_{k}/d + 0.0007773)^{0.6} & \text{IPM} & r_{k}/d > 0.0004 \\ 1 & \text{IPM} & r_{k}/d \le 0.0004 \end{cases}
$$
 (2.11)

при межповерочном интервале 1 год:

$$
\mathbf{r}_{k} = \begin{cases} 0.062439 & \text{xuqkocrb} \\ 0.063187 & \text{ras} \\ 0.063935 & \text{nap} \end{cases}
$$
 (2.12)

при межповерочном интервале 2 года:

$$
r_{k} = \begin{cases} 0.080519 & x_{M\text{H/KOCTB}} \\ 0.081869 & \text{ras} \\ 0.08332 & \text{nap} \end{cases}
$$
 (2.13)

#### 2.5 Коэффициент поправки на шероховатость

2.5.1 Предварительные расчеты

$$
Ra = Ru/\pi ,
$$
\n(2.14)  
\nY = Ig (Re),  
\nгде R<sub>ш</sub> – заданная эквивалентная шероховатость, мм;  
\nπ = 3.14159.  
\n2.5.2 Расчет параметра Ra<sub>max</sub>

$$
Ra_{\text{max}} = X_{\text{max}}^*D/10^4
$$
 (2.16)

где

где

Re - действительное число Рейнольдса, рассчитываемое по формуле (4.6). А0, А1, А2 рассчитывают по формуле, приведенной в [2]:

$$
Aj = \sum_{n=0}^{3} Bn^{*}Y^{n},
$$
 (2.18)

Коэффициенты Bn сведены в таблицу 2.2.

Таблица 2.2

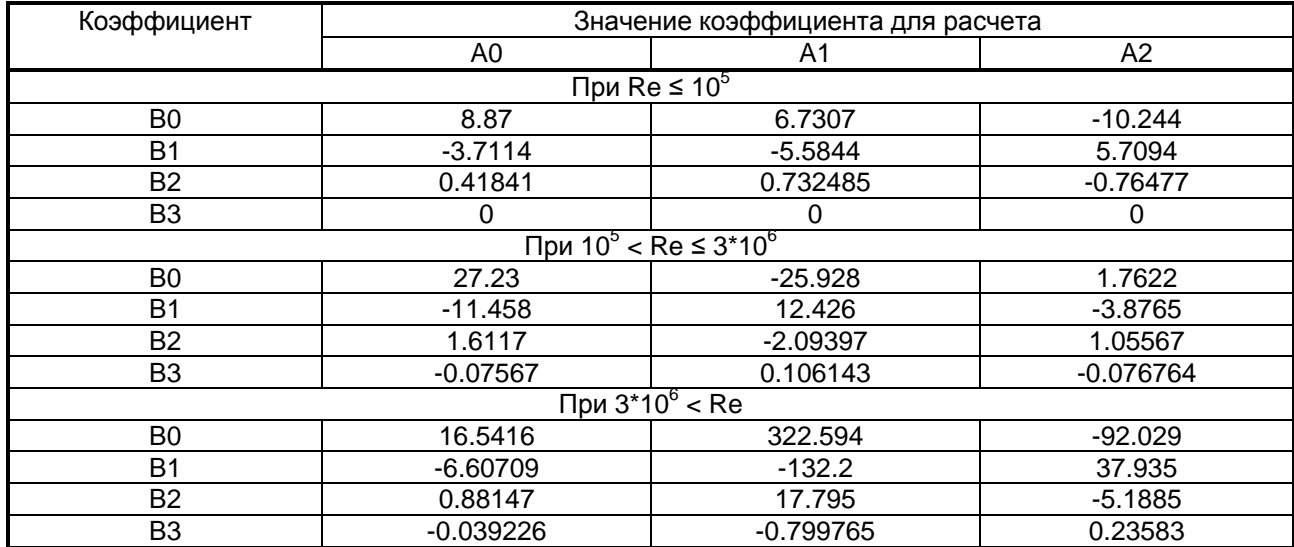

Рассчитанное по формуле (2.17) значение Xmax ограничивается в пределах от 0 до 15.0 и округляется до двух значащих цифр.

2.5.3 Расчет параметра Ra<sub>min</sub>

$$
Ra_{min} = Xmin*D/104
$$
\n(2.19)  
\n
$$
Xmin = \begin{cases}\n0 & \text{IPW} & \text{Re} \le 3*106 \\
7.1592 - 12.387*β - (2.0118 - 3.469*β)*Y + (0.1382 - \n- 0.23762*β)*Y2 & \text{Re} > 3*106 & β < 0.65 \\
- 0.892353 + 0.24308*Y - 0.0162562*Y26 & β ≥ 0.65\n\end{cases}
$$
\n(2.20)

Вычисленное по формуле (2.20) значение Xmin ограничивается снизу на нуле.

3.8.4 Расчет коэффициента поправки на шероховатость выполняется по формулам:

$$
\begin{cases}\nK\mu = 1 & \text{npu Ra}_{min} \le Ra \le Ra_{max} \\
1 + 5.22^*\beta^{3.5*}(\lambda - \lambda) & \text{B} \text{nporubhom} c.\text{nyyae}\n\end{cases}
$$
\n(2.21)

где  $\lambda$  и  $\lambda^*$  рассчитываются по одинаковой формуле, но с разными значениями коэффициентов:

$$
\lambda = \{1.74 - 2^* \text{lg}[2^* \text{Au}/\text{D} - (37.36^* \text{lg}(K_{\text{D}} - K_{\text{R}}^* \text{lg}(K_{\text{D}} + 3.3333^* K_{\text{R}}))/\text{Re}]\}^{-2}
$$
(2.22)

$$
A_{\mu} = \begin{cases} R_{\mu} & \text{if } \lambda \\ \pi^* R_{a_{\text{max}}} & \text{if } \lambda \\ \pi^* R_{a_{\text{min}}} & \text{if } \lambda \text{ if } \lambda \text{ if } R_{a} > R_{a_{\text{max}}} \end{cases}
$$
 (2.23)

$$
K_{D} = \begin{cases} 0.26594 \cdot R_{\mu}/D & \text{if } \lambda \\ 0.26594 \cdot \pi \cdot R_{a_{\text{max}}}/D & \text{if } \lambda \\ 0.26594 \cdot \pi \cdot R_{a_{\text{min}}}/D & \text{if } \lambda \text{if } \mu \text{ is } R_{a_{\text{min}}} \end{cases}
$$
 (2.24)

$$
K_R = 5.035/Re \tag{2.25}
$$

## 3 ТЕРМОДИНАМИЧЕСКИЕ ХАРАКТЕРИСТИКИ СРЕДЫ

## 3.1 Псевдокритические и приведенные параметры

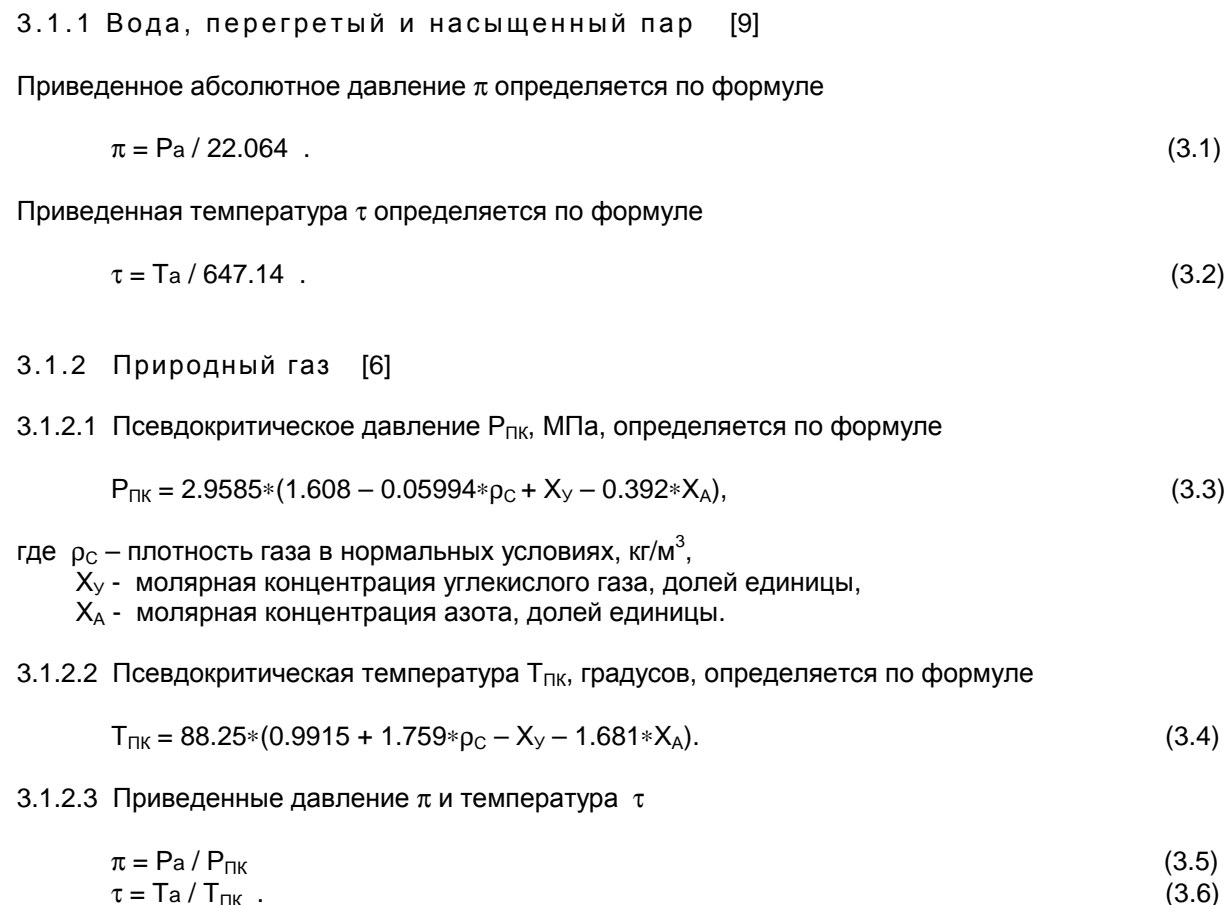

#### 3.2 Динамическая вязкость

Динамическая вязкость  $\mu$ , Па\*с, рассчитывается для любой среды, причем значение увеличено в 10 $^6$ раз. Для технического газа с вводимыми характеристиками показатель µ в рабочих условиях задается при настройке трубопровода.

#### 3.2.1 Вода

Динамическая вязкость воды определяется аппроксимацией данных таблицы 3 ГСССД 6-89 в функции температуры и давления по формуле:

$$
\mu = A_0 + A_1 * T_c + P_a * (A_2 + A_3 * T_c). \tag{3.7}
$$

Значения коэффициентов аппроксимации сведены в таблицу 3.1

3.2.2 Пар перегретый и насыщенный

Динамическая вязкость любого вида пара определяется в соответствии с [10] по формуле:

$$
\mu = 0.1 * [(-22.391 * \tau^2 + 326.46 * \tau - 78.034 + 6.6119 * \tau^2) + \pi * (65.605 * \tau^2 - 74.535 * \tau^3) +
$$
  
+  $\pi^2 * (-19.052 + 124.47 * \tau^2 - 97.428 * \tau^3) + \pi^3 * (-1281.1 + 4910.2 * \tau^{-1} - 6293.7 * \tau^2 + 2699.2 * \tau^3)].$  (3.8)

 $\frac{20}{\text{т}_\text{аблица}}$ 

 $\overline{ }$ 5

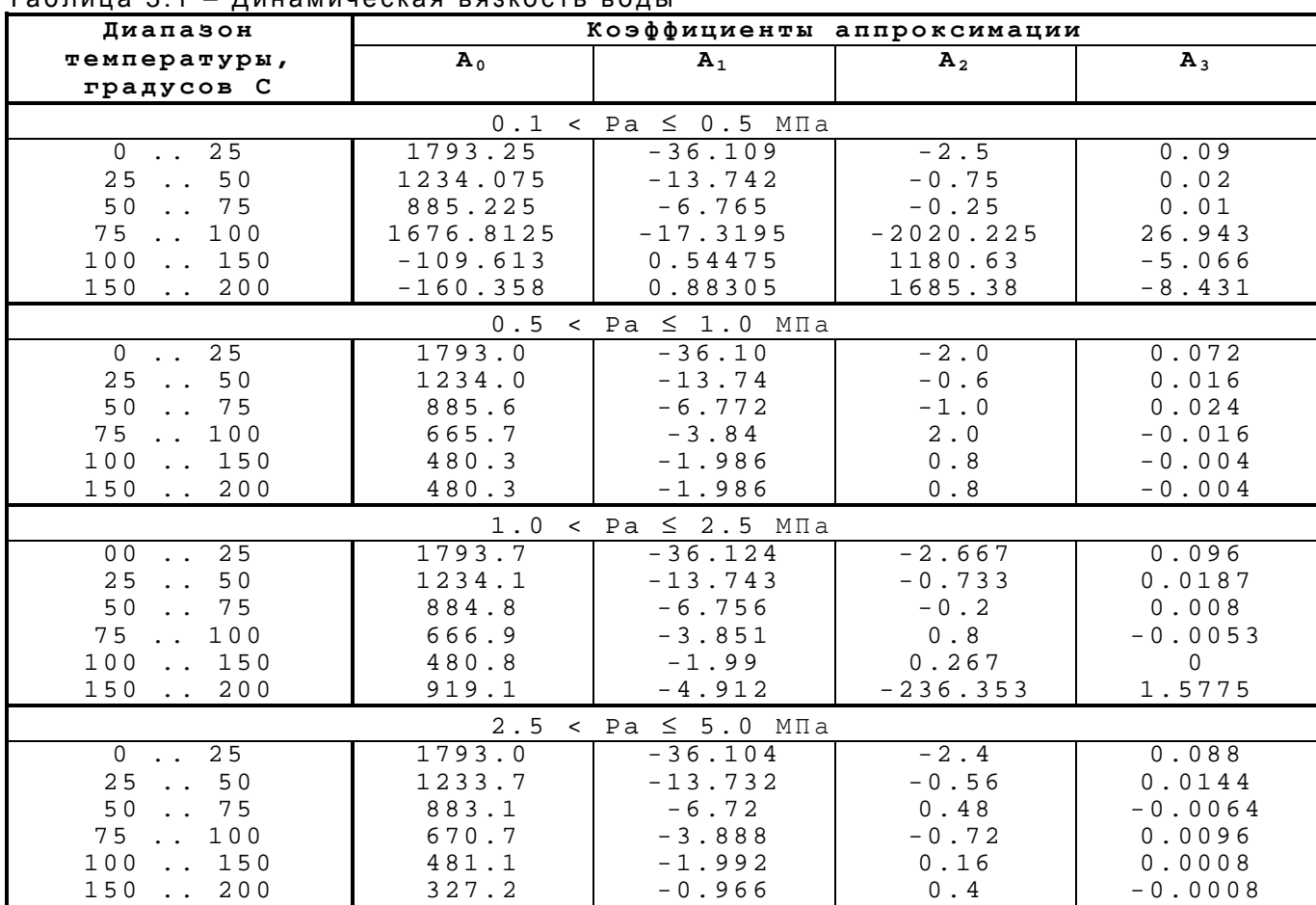

#### 3.2.3 Природный газ

Динамическая вязкость природного газа определяется согласно [6] по формулам

$$
\mu_{T} = 3.24 * \frac{\text{Ta}^{0.5} + 1.37 - 9.09 * \rho_{C}^{0.125}}{\rho_{C}^{0.5} + 2.08 - 1.5 * (X_{A} + X_{y})}
$$
\n
$$
\mu = \begin{cases}\n\mu_{T} & \text{Pa} \le 0.5 \text{ M} \text{Ta} \\
\mu_{T} * C_{\mu} & \text{Pa} > 0.5 \text{ M} \text{Ta},\n\end{cases}
$$
\n(3.10)

где

$$
C_{\mu} = \frac{\pi^2}{30*(\tau - 1)} \tag{3.11}
$$

#### 3.3 Плотность в рабочих условиях

Плотность в рабочих условиях р, кг/м<sup>3</sup>, вычисляется для воды и перегретого пара.

3.3.1 Вода

Плотность воды в рабочих условиях определяется в соответствии с [9] по формуле

$$
\rho = 10^{3} / \{ 114.332 \cdot \tau - 431.6382 + 706.5474 \cdot \tau^{-1} - 641.9127 \cdot \tau^{-2} + 349.4417 \cdot \tau^{-3} - 113.8191 \cdot \tau^{-4} + 20.5199 \cdot \tau^{-5} - 1.578507 \cdot \tau^{-6} + 7 \cdot \tau^{-2} + 1.819096 \cdot \tau^{-3} - 0.2365448 \cdot \tau^{-4}) + 7 \cdot \tau^{2} + (-6.417443 \cdot \tau + 19.84842 - 24.00174 \cdot \tau^{-1} + 14.21655 \cdot \tau^{-2} - 4.13194 \cdot \tau^{-3} + 0.4721637 \cdot \tau^{-4}) \}.
$$
\n(3.12)

#### 3.1.3 Пар перегретый

 $\overline{z}$ 

Плотность перегретого пара определяется в соответствии с [10] по формуле

$$
\rho = \frac{73.874969 \cdot \pi}{\tau \cdot \mathsf{Z}} \tag{3.13}
$$

Z - коэффициент сжимаемости перегретого пара, вычисляемый по формуле: где

$$
= 1 + \pi*(0.4409392 \cdot \tau^{-1} - 1.386598 \cdot \tau^{-2} + 1.380501 \cdot \tau^{-3} - 0.7644377 \cdot \tau^{-4}) +
$$
  
\n
$$
+ \pi^2*(56.40548 \cdot \tau^{-1} - 297.0161 \cdot \tau^{-2} + 617.8258 \cdot \tau^{-3} - 634.747 \cdot \tau^{-4} + 322.8009 \cdot \tau^{-5} - 65.45004 \cdot \tau^{-6}) +
$$
  
\n
$$
+ \pi^3*(149.3651 \cdot \tau^{-1} - 895.0375 \cdot \tau^{-2} + 2123.035 \cdot \tau^{-3} - 2488.625 \cdot \tau^{-4} + 1439.213 \cdot \tau^{-5} - 327.7709 \cdot \tau^{-6}) +
$$
  
\n
$$
+ \pi^4*(151.1386 - 967.3387 \cdot \tau^{-1} + 2478.739 \cdot \tau^{-2} - 3178.106 \cdot \tau^{-3} + 2038.512 \cdot \tau^{-4} - 523.2041 \cdot \tau^{-5}).
$$
  
\n(3.14)

#### 3.1.4 Пар насыщенный

Плотность сухого насыщенного пара определяется в соответствии с [10] по формуле

$$
\rho = 322.0 \times \exp(-2.02957 \times \xi^{2/6} - 2.68781 \times \xi^{4/6} - 5.38107 \times \xi^{8/6} - 17.3151 \times \xi^{18/6} - 44.6384 \times \xi^{37/6} - 64.3486 \times \xi^{71/6}
$$
  
rate  $\xi = 1 - \tau$ . (3.15)

## 3.4 Показатель адиабаты

Безразмерный показатель адиабаты к рассчитывается для любого вида пара и природного газа. Для технического газа с вводимыми характеристиками показатель к в рабочих условиях задается при настройке трубопровода.

#### 3.4.1 Пар перегретый и насыщенный

Показатель адиабаты для любого вида пара рассчитывается по формуле, разработанной ВНИИЦ СМВ ГСССД Госстандарта России

$$
\kappa = (1.151215 + 0.197757 \cdot \tau^{-1} - 0.0583239 \cdot \tau^{-2}) + \pi \cdot (0.147714 \cdot \tau^{-3} - 0.164463 \cdot \tau^{-4}) + \pi \cdot \tau^{-2} \cdot (-39.0946 + 172.750 \cdot \tau^{-1} - 283.683 \cdot \tau^{-2} + 205.208 \cdot \tau^{-3} - 55.2146 \cdot \tau^{-4}) + \pi^{3} \cdot (15.0622 \cdot \tau^{-1} - 53.835 \cdot \tau^{-2} + 63.7138 \cdot \tau^{-3} - 24.9018 \cdot \tau^{-4}).
$$
\n(3.16)

3.4.2 Природный газ

Показатель адиабаты для природного газа определяется согласно [6] по формуле

$$
K = 1.556*(1 + 0.074*XA) - 0.00039*Ta*(1 - 0.68*XA) - 0.208*ρC ++ (Pa/Ta)1.43*(384*(1 - XA)*(Pa/Ta)0.8 + 26.4*XA].
$$
\n(3.17)

#### 3.5 Коэффициент расширения

Для воды коэффициент расширения в расчетах не используется, но для общности положим его равным единице. Для пара и газа коэффициент расширения  $\varepsilon$  определяется согласно [3] по формуле

$$
\mathcal{E} = 1 - (0.351 + 0.256 \cdot \beta^4 + 0.93 \cdot \beta^8) \cdot [1 - (1 - 0.001 \cdot dP/Pa)^{1/k}] \tag{3.18}
$$

## 3.6 Коэффициент сжимаемости

Коэффициент сжимаемости Ксж рассчитывается только для природного газа по методу GERG-91 согласно требованиям [7]. Для технического газа с вводимыми характеристиками параметр Ксж в рабочих условиях задается при настройке трубопровода.

3.6.1 Определение фактора сжимаемости при стандартных условиях Zc:

$$
Z_{\rm C} = 1 - (0.0741 \cdot \text{pc} - 0.006 - 0.063 \cdot X_{\rm A} - 0.0575 \cdot X_{\rm y})^2 \tag{3.19}
$$

3.6.2 Определение фактора сжимаемости Z производится по формулам:

$$
Z = (1 + A_2 + A_1/A_2)/3, \tag{3.20}
$$

$$
A_2 = [A_0 - (A_0^2 - A_1^3)^{0.5}]^{1/3},\tag{3.21}
$$

$$
A_0 = 1 + 1.5 * (B_0 + C_0), \tag{3.22}
$$

$$
A_1 = 1 + B_0, \tag{3.23}
$$

$$
B_0 = b * B_m,\tag{3.24}
$$

$$
C_0 = b^2 * C_m, \tag{3.25}
$$

$$
b = 103* Pa/(2.7715*Ta),
$$
\n(3.26)

где В<sub>m</sub> и С<sub>m</sub> - коэффициенты уравнения состояния,

$$
B_m = X_3^{2*}B_1 + X_3*X_A*B^* (B_1 + B_2) - 1.73*X_3*X_y*(B_1*B_3)^{0.5} + X_A^{2*}B_2 +
$$
  
+ 2\*X<sub>A</sub>\*X<sub>y</sub>\*B<sub>23</sub> + X<sub>y</sub><sup>2</sup>\*B<sub>3</sub>, (3.27)  

$$
C_w = X_3^{3*}C_1 + 3*X_2^{2*}X_**C^* (C_1^{2*}C_1)^{1/3} + 2.76*X_2^{2*}X_**(C_2^{2*}C_1)^{1/3} + 3*X_2*X_*^2*C^* (C_1*C_1^{2})^{1/3} + C_2(S_1 + S_2) + C_3(S_1 + S_2) + C_4(S_1 + S_2) + C_5(S_2 + S_1)
$$

$$
C_{m} = X_{3}^{3} * C_{1} + 3 * X_{3}^{2} * X_{A} * C * (C_{1}^{2} * C_{2})^{1/3} + 2.76 * X_{3}^{2} * X_{y} * (C_{1}^{2} * C_{3})^{1/3} + 3 * X_{3} * X_{A}^{2} * C * (C_{1} * C_{2}^{2})^{1/3} + 6.6 * X_{3} * X_{y} * (C_{1} * C_{2} * C_{3})^{1/3} + 2.76 * X_{3} * X_{y}^{2} * (C_{1} * C_{3}^{2})^{1/3} + X_{A}^{3} * C_{2} + 3 * X_{A}^{2} * X_{y} * C_{223} + 4 * X_{A} * X_{y}^{2} * C_{233} + X_{y}^{3} * C_{3},
$$
\n(3.28)

где Х<sub>э</sub> - молярная доля эквивалентного углеводорода,

$$
X_3 = 1 - X_A - X_Y, \t\t(3.29)
$$

$$
B_1 = -0.425468 + 2.865*10^{-3} * T_a - 4.62073*10^{-6} * T_a^2 +
$$

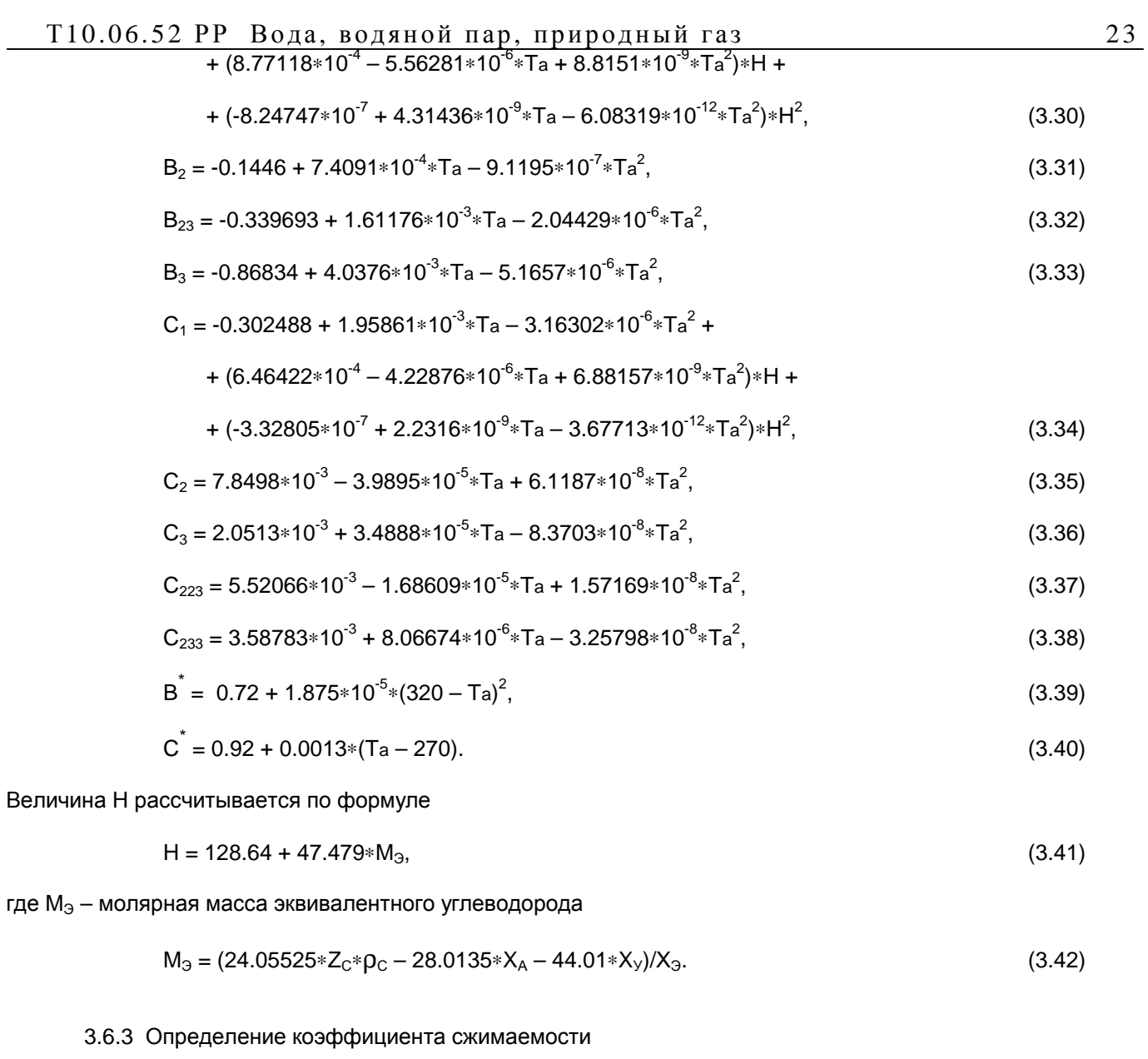

 $K_{\text{C/K}} = Z / Z_{\text{C}}$ .  $(3.43)$ 

## 4 РАСЧЕТ ДЕЙСТВИТЕЛЬНОГО РАСХОДА

## 4.1 Применение датчика перепада

#### 4.1.1 Общий порядок расчетов

В соответствии с требованиями [3], расчет действительного расхода выполняется итерационным способом с подбором числа Рейнольдса. Последовательность вычислений следующая:

- 1. Рассчитываются характеристики трубопровода и СУ и при данной температуре.
- 2. Выполняются термодинамические расчеты характеристик среды для данной температуры и давления.
- 3. Принимается начальное приближение числа Рейнольдса  $\text{Re}^2$ , равное 10 $^6$ .
- 4. Рассчитываются параметры С. и Кш для выбранного числа Рейнольдса.
- 5. Число Рейнольдса уточняется по формулам пункта 4.1.2, т.е. определяется модифицированное число Re".
- 6. Вычисляется относительная погрешность определения числа Рейнольдса на цикле:

$$
\delta_{\text{Re}} = |(\text{Re}^{\dagger} - \text{Re}^{\dagger})/\text{Re}^{\dagger}| \tag{4.1}
$$

7. Цикл по пунктам 4 - 6 повторяется до тех пор, пока относительная погрешность не станет менее 0.0001, т.е. до выполнения условия:

$$
\delta_{\text{Re}}<0.0001
$$

 $(4.2)$ 

8. Последнее полученное приближение числа Рейнольдса и используется для окончательного вычисления расхода.

#### 4.1.2 Расчет модифицированного числа Рейнольдса

4.1.2.1 Мгновенный массовый расход G<sub>Re</sub>, кг/час, необходимый для определения числа Рейнольдса, вычисляется по формулам

а) для воды и пара

$$
G_{\text{Re}} = 0.12645 \cdot d^2 \cdot C_* E_d \cdot E_d \cdot K \cdot (dP \cdot \rho)^{0.5}
$$
\n(4.3)

б) для любого вида газа в нормальных условиях

$$
G_{\text{Re}} = 6.8013 * d^{2} * C_{\text{L}} * E_{d} * \epsilon * K \text{m} * (d P * K_{PT})^{0.5} * \rho_{C}, \qquad (4.4)
$$

$$
r \text{A}e \qquad K_{PT} = \text{Pa}/(\rho_c * \text{Ta} * K_{CK}). \tag{4.5}
$$

4.1.2.2 Модифицированное число Рейнольдса Re вычисляется по формуле:

$$
Re = 0.35368*GRe/(µ*D)
$$
 (4.6)

#### 4.1.3 Действительный мгновенный расход

4.1.3.1 Мгновенный расход газа в объемных единицах  $G_0$ , Нм<sup>3</sup>/час, в нормальных условиях

$$
G_0 = 6.8013 * d^2 * C_* E d * E * K \mu^* K \eta^* (d P * K_{PT})^{0.5}.
$$
\n(4.7)

4.1.3.2 Мгновенный расход воды и пара в объемных единицах  $G_0$ , м<sup>3</sup>/час

$$
G_0 = 0.12645 * d^2 * C_* * Ed * \varepsilon * K \mu^* K \eta^* (dP/\rho)^{0.5}.
$$
\n(4.8)

4.1.3.2 Мгновенный расход воды и пара в единицах массы Gm, т/час  $Gm = GRe/1000.$  $(4.9)$ 

4.1.3.3 Выбор расхода  $G_k$ 'для вычисления средних и интегральных показателей в трубопроводе производится по (4.10). Единицы измерения  $G_k$ ' зависят от настройки трубопровода.

$$
G_{k}^{\prime} = \begin{cases} G_{m} & \text{eclm} \text{ year } 3a\text{ and } B \text{ eclm} \\ G_{0} & \text{eclm} \text{ year } 3a\text{ and } B \text{ eclm} \text{ and } G_{1} \text{ are } G_{2} \text{ and } G_{3} \text{ are } G_{4} \text{ and } G_{5} \text{ are } G_{6} \text{ and } G_{7} \text{ are } G_{8} \text{ and } G_{9} \text{ are } G_{1} \text{ and } G_{1} \text{ are } G_{1} \text{ and } G_{2} \text{ are } G_{1} \text{ and } G_{3} \text{ are } G_{4} \text{ and } G_{5} \text{ are } G_{6} \text{ and } G_{7} \text{ are } G_{7} \text{ and } G_{8} \text{ are } G_{9} \text{ and } G_{1} \text{ are } G_{1} \text{ and } G_{2} \text{ are } G_{1} \text{ and } G_{3} \text{ are } G_{1} \text{ and } G_{4} \text{ are } G_{1} \text{ and } G_{5} \text{ are } G_{1} \text{ and } G_{6} \text{ are } G_{1} \text{ and } G_{2} \text{ are } G_{1} \text{ and } G_{4} \text{ are } G_{1} \text{ and } G_{5} \text{ are } G_{1} \text{ and } G_{6} \text{ are } G_{1} \text{ and } G_{1} \text{ are } G_{1} \text{ and } G_{2} \text{ are } G_{1} \text{ and } G_{3} \text{ are } G_{4} \text{ and } G_{5} \text{ are } G_{6} \text{ and } G_{7} \text{ are } G_{7} \text{ and } G_{8} \text{ are } G_{9} \text{ and } G_{1} \text{ are } G_{1} \text{ and } G_{1} \text{ are } G_{1} \text{ and } G_{2} \text{ are } G_{1} \text{ and } G_{2} \text{ are } G_{1} \text{ and } G_{2} \text{ are } G_{1} \text{ and } G_{1} \text{ are } G_{1} \text{ and } G_{2} \text{ are } G_{1} \text{ and } G_{2} \text{ are } G_{1} \text{ and } G_{2} \text{ are } G_{1} \text{ and } G_{3} \text{ are } G_{2} \text{ and } G_{
$$

4.1.3.4 Мгновенный (некорректированный) расход по сигналу датчика перепада Gmga, м<sup>3</sup>/час, используемый только для индикации

$$
Gmg_A = G_{HOM} * (dP/dP_{HOM})^{0.5},\tag{4.11}
$$

где Gном - вторая константа используемого датчика, м<sup>3</sup>/час.

### 4.2 Применение датчика расхода

### 4.2.1 Датчики с аналоговым и частотным выходом

4.2.1.1 При использовании датчиков расхода с аналоговым или частотным выходом производится согласование единиц измерения датчика и единиц учета в трубопроводе:

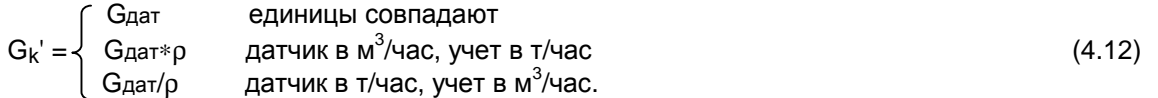

Значение плотности среды в рабочих условиях р вычисляется по приведенным в разделе 3.3 формулам.

#### 4.2.2 Числоимпульсные датчики

4.2.2.1 Поскольку такие датчики являются интегрирующими, их показания дают сразу расход за цикл работы программы dG<sub>ko</sub>' в тоннах, кубометрах, киловатт-часах, который в ряде случаев может корректироваться. Также производится согласование единиц измерения датчика и трубопровода.

4.2.2.2 Расход воды или пара за цикл G<sub>u</sub> в учетных единицах

$$
G_{\rm L} = \begin{cases} dG_{\rm ko} & \text{при совпадении единиц учета} \\ 0.001 * dG_{\rm ko} * \rho & \text{при учете расхода в тоннах и датчике в м3. \end{cases}
$$
 (4.13)

4.2.2.3 Измеренный в рабочих условиях расход природного газа приводится к нормальным условиям (20 градусов С, 760 мм ртутного столба) по формуле

$$
G_{L} = dG_{ko}^{\dagger} \ast \frac{T_{H}^* Pa}{P_{H}^* Ta^* K_{CK}}
$$

где 
$$
Th = 293.15
$$
 градусов Кельвина,   
Рн = 0.101325 МПа. (4.16)

4.2.2.4 Обратным пересчетом определяется мгновенный расход в единицах учета за час:

$$
G_{k}^{\prime} = G_{L}/dt_{L},\tag{4.17}
$$

где dt<sub>u</sub> - длительность последнего цикла расчета, часов.

Этот параметр носит справочный характер, и, особенно при малой частоте входных импульсов, может сильно колебаться.

 4.2.2.5 Тепловые показатели по формулам, приведенным в следующем разделе, также относятся не к мгновенным мощностным параметрам, а к теплу за цикл расчета  $Q_{11}$ .

4.2.2.6 При расчете расхода электроэнергии без учета ее стоимости или по однотарифному способу учета стоимости всегда, а при двухтарифном способе учета – только в дневное время рабочих дней, вычисляется и накапливается количество электроэнергии, потребленное по основному тарифу. Это количество накапливается взамен параметров расхода в трубопроводе. Расход за цикл определяется по формуле:

#### Gц=Gдат (4.18)

При двухтарифном способе учета стоимости электроэнергии в ночное время рабочих дней, а в выходные и праздничные дни круглосуточно вычисляется и накапливается количество электроэнергии, потребленное по льготному тарифу. Это количество накапливается взамен тепловых параметров в трубопроводе. Расход за цикл определяется по формуле:

Qц=Gдат (4.19)

## 5 РАСЧЕТ МГНОВЕННОЙ ТЕПЛОВОЙ МОЩНОСТИ

#### 5.1 Вычисление энтальпии теплоносителя

5.1.1 Энтальпия всех видов теплоносителей (вода, перегретый пар, насыщенный пар) вычисляется в килоджоулях на килограмм, или, что то же самое, в мегаджоулях на тонну. Для расчета используется температура в точке раздела принадлежности трубопроводов Т<sub>вх</sub> и давление среды Ра. Холодный источник, от которого отсчитывается переносимая теплоносителем тепловая энергия, является всегда холодной водой с температурой Т<sub>хи</sub> при атмосферном давлении Раф. Расчетные формулы взяты из [10].

#### 5.1.2 Приведенные значения температуры и давления

$$
\tau_{q} = (Tq + 273.15)/647.14 \tag{5.1}
$$

$$
\pi_{q} = \text{Pq}/22.064,\tag{5.2}
$$

где

$$
T_q = \begin{cases} T_{BX} & \text{TPyбопровод} \\ T_{XU} & \text{холодный исторники} \end{cases} \tag{5.3}
$$
\n
$$
P_q = \begin{cases} P_a & \text{TPyбопровод} \\ P_{\text{atp}} & \text{холодный исторники.} \end{cases} \tag{5.4}
$$

5.1.3 Энтальпия воды h, кДж/кг

#### 5.1.4 Энтальпия перегретого пара h, кДж/кг

h = 
$$
(10258.8 - 20231.3 \cdot \tau_q^{-1} + 24702.8 \cdot \tau_q^{-2} - 16307.3 \cdot \tau_q^{-3} + 5579.31 \cdot \tau_q^{-4} - 777.285 \cdot \tau_q^{-5}) +
$$
  
\n $+ \pi_q \cdot (-355.878 \cdot \tau_q^{-1} + 817.288 \cdot \tau_q^{-2} - 845.841 \cdot \tau_q^{-3}) + \pi_q^{-2} \cdot (-160.276 \cdot \tau_q^{-3}) +$   
\n $+ \pi_q^{-3} \cdot (-95607.5 \cdot \tau_q^{-1} + 443740 \cdot \tau_q^{-2} - 767668 \cdot \tau_q^{-3} + 587261 \cdot \tau_q^{-4} - 167657 \cdot \tau_q^{-5}) +$   
\n $+ \pi_q^{-4} \cdot (22542.8 \cdot \tau_q^{-2} - 84140.2 \cdot \tau_q^{-3} + 104198.0 \cdot \tau_q^{-4} - 42886.7 \cdot \tau_q^{-5}).$ 

 $(5.6)$ 

#### 5.1.5 Энтальпия насыщенного пара h, кДж/кг

h = 2149.17 + 15049.8
$$
^{8} \tau_q^3
$$
 - 38597.1 $^{4} \tau_q^4$  + 38206.2 $^{8} \tau_q^5$  - 14351.7 $^{8} \tau_q^6$ . (5.7)

#### $5.2$ Тепловая мошность

Вычисление тепловой мощности для воды и пара требует знания массового расхода  $5.2.1$ теплоносителя Gmk, т/час:

а) при наличии датчика перепада

$$
G_{mk} = \begin{cases} G_k' & \text{труболровод с массовым расходом} \\ G_k' * \rho & \text{труболровод с объемным расходом} \end{cases} \tag{5.8}
$$

б) при наличии датчика расхода

\n
$$
G_k
$$
\n  $G_k$ \n  $G_k$ \n  $\text{hyp6onpo  
\n Hpy6onpo  
\n Hpy6onpo  
\n Hpy6onpo  
\n Hpy6onpo  
\n Hpy6onpo  
\n Hpy6onpo  
\n Hpy6onpo  
\n Hpy6onpo  
\n Hyp6onpo  
\n Hyp6onpo  
\n Hyp6onpo  
\n Hyp6onpo  
\n Hyp6onpo  
\n Hyp6onpo  
\n Hyp6onpo  
\n Hyp6onpo  
\n Hyp6onpo  
\n Hyp6onpo  
\n Hyp6o  
\n Hyp6o  
\n Hyp6o  
\n Hyp6o  
\n Hyp6o  
\n Hyp6o  
\n Hyp6o  
\n Hyp6o  
\n Hyp6o  
\n Hyp6o  
\n Hyp6o  
\n Hyp6o  
\n Hyp6o  
\n Hyp6o  
\n Hyp6o  
\n Hyp6o  
\n Hyp6o  
\n Hyp6o  
\n Hyp6o  
\n Hyp6o  
\n Hyp6o  
\n Hyp6o  
\n Hyp6o  
\n Hyp6o  
\n Hyp6o  
\n Hyp6o  
\n Hyp6o  
\n Hyp6o  
\n Hyp6o  
\n Hyp6o  
\n Hyp6o  
\n Hyp6o  
\n Hyp6o  
\n Hyp6o  
\n Hyp6o  
\n Hyp6o  
\n Hyp6o  
\n Hyp6o  
\n Hyp6o  
\n Hyp6o  
\n Hyp6o  
\n Hyp6o  
\n Hyp6o  
\n Hyp6o  
\n Hyp6o  
\n Hyp6o  
\n Hyp6o  
\n Hyp6o  
\n Hyp6o  
\n Hyp6o  
\n Hyp6o  
\n Hyp6o  
\n Hyp6o  
\n Hyp6o  
\n Hyp6o  
\n Hyp6o  
\n Hyp6o  
\n Hyp6o  
\n Hyp6o  
\n Hyp6o  
\n Hyp6o  
\n Hyp6o  
\n Hyp6o  
\n Hyp6o  
\n Hyp6o  
\n Hyp6o  
\n Hyp6o  
\n Hyp6o  
\n Hyp6o  
\n Hyp6o  
\n$ 

в) при отсутствии собственного расходомерного узла и наличии ссылки на другой трубопровод (например, для обратной трубы ссылка на прямую)

$$
Gmk = Gmk(L)*\Pi_{\text{PACK}},\tag{5.10}
$$

где

Gmk(L) - расход в трубопроводе с номером L; П<sub>расх</sub> - заданная в описании трубопровода часть расхода от 0 до 1.

5.2.2 Мгновенная тепловая мощность горячей воды или пара в данной трубе Qmg, Гкал/час или ГДж/час:

$$
Qmg = 0.001 * C_{\text{A}} * Gmk * (h - h_{XN}),
$$
\n(5.11)

где

 $C_{AR} = \begin{cases} 1 \\ 1/4.1868 \end{cases}$ при заданном учете в ГДж  $(5.12)$ при заданном учете в Гкал

h - энтальпия теплоносителя,

7000

h<sub>XИ</sub> - энтальпия холодного источника.

5.2.3 Мгновенная тепловая мощность природного газа Qmg определяется пересчетом его расхода в эквивалентное количество условного топлива калорийностью 7000 ккал/кг, и измеряется в тоннах условного топлива в час:

$$
Qmg = \frac{Gk * Qk}{\tag{5.13}}
$$

где

$$
Qk = \begin{cases} QH/1000 & \text{kanорийность газа выражена в ккал/Hм3 \\ QH*4.187 & \text{калорийность газа выражена в МДж/Нм3. \end{cases} \tag{5.14}
$$

При этом подразумевается, что расход газа Gk всегда является объемным и выражен в Нм<sup>3</sup>/час.

5.2.4 Взамен параметра тепловой мощности для технического газа вычисляется его массовый расход в килограммах за час:

$$
Q_{mq} = \rho c \ast Gk'
$$
 (5.15)

При этом подразумевается, что расход газа Gk всегда является объемным и выражен в Нм<sup>3</sup>/час.

5.2.5 Взамен параметров тепловой мощности при двухтарифном учете электроэнергии вычисляется расход электроэнергии, оплачиваемый по льготному тарифу (см. 4.2.2.6 и 6.2.1).

#### 6 ПРОЧИЕ ВЫЧИСЛЕНИЯ

## 6.1 Средние и интегральные показатели

6.1.1 Определение длительности основного цикла расчета dt<sub>u</sub>, часов:

$$
dt_{L} = \begin{cases} t_{a_1} - t_{a_2} & B \text{ revenue cyrok} \\ t_{a_1} - (t_{a_2} - 24) & \text{при nepexo,} \\ \end{cases}
$$
 (6.1)

где ta<sub>1</sub> и ta<sub>2</sub> - астрономическое время конца и начала текущего цикла, взятое с точностью 1/125с и выраженное в часах (с плавающей точкой).

6.1.2 Расход и количество тепловой энергии за цикл расчета (только для аналоговых и частотных датчиков) в учетных единицах

$$
G_{\rm L} = G_{\rm k} * d t_{\rm L}
$$
 (6.2)

$$
Q_{L} = Qmg * dt_{L} \tag{6.3}
$$

Для числоимпульсных датчиков эта операция интегрирования не требуется.

6.1.3 Накопление суммарных и вычисление средних расходов и количества тепловой энергии за интервал измерения, за час, за сутки и месяц производится аналогично таким процедурам для датчиков, см. 1.2.1.4. При добавлении суточного расхода и количества тепловой энергии к месячным значениям суточные параметры предварительно делятся на задаваемый при описании трубопровода коэффициент К<sub>ПЕР</sub>, выбираемый так, чтобы месячные значения этих параметров не превысили максимально возможного на индикаторах ТЭКОН числа с плавающей точкой 8388607. Таким образом, единицы измерения в месяце увеличиваются в К<sub>ПЕР</sub> раз. В отличие от датчиков, имеются еще параметры интегрального расхода и количества тепловой энергии по трубопроводу, добавление в которые происходит также ежесуточно, но это целые положительные числа от 0 до 255999999, единицы измерения в них также увеличены в Кпер раз.

6.1.4 При необходимости суммирования или вычитания расходов или количества тепловой энергии в двух или более трубопроводах эта операция выполняется при записи в архивы или с помощью аппарата «условных датчиков». Эти операции описаны в РЭ на ТЭКОН [1].

#### *6.2 Расчет стоимости эле ктроэнергии*

#### 6.2.1 Расчет стоимости

6.2.1.1 При однотарифном способе учета расчет стоимости электроэнергии производится один раз в сутки, в момент наступления расчетного часа, по формуле:

 $S_{\text{CVT}} = G_{\text{CVT}} * W_{\text{OCH}}$ , (6.4)

- где Sсут стоимость электроэнергии за сутки, рублей;
	- Gсут накопленное за истекшие сутки количество электроэнергии, квт∗ч;
	- Wосн заданный основной тариф, рублей/квт∗ч.

Аналогично производится расчет стоимости любого другого энергоносителя, если это задано при настройке ТЭКОН. В зависимости от заданного способа оплаты, в качестве Gсут берется либо накопленный за истекшие сутки расход, либо суточное количество тепловой энергии.

6.2.1.2 При двухтарифном способе учета, разрешаемом для потребителей с присоединенной нагрузкой не более 750 кВА, в течение суток ведется раздельный учет количества электроэнергии по основному и льготному тарифам. Стоимость потребленной за сутки электроэнергии определяется один раз в сутки по формуле:

 $S<sub>CYT</sub> = G<sub>OCH</sub> * W<sub>OCH</sub> + G<sub>IBFOT</sub> * W<sub>IBFOT</sub>$  (6.5)

- где Sсут стоимость электроэнергии за сутки, рублей;
	- Gосн количество электроэнергии, квт∗ч, накопленное за время действия в истекшие сутки основного тарифа
	- Wосн заданный основной (дневной) тариф, рублей/квт∗ч.
	- Gльгот количество электроэнергии, квт∗ч, накопленное за время действия в истекшие сутки льготного тарифа

Wльгот - заданный льготный (ночной) тариф, рублей/квт∗ч.

6.2.1.3 При двухтарифном способе учета электроэнергии принято, что основной тариф действует в рабочие дни с заданного при настройке ТЭКОН момента начала ЧЧнач 00 минут до заданного момента окончания ЧЧкон 00 минут. Льготный тариф действует в рабочие дни с 00 часов 00 минут до ЧЧнач 00 минут и с ЧЧкон 00 минут до 24 часов 00 минут, а в субботние, воскресные и праздничные дни – круглосуточно. Список праздничных дней определяется законодательством Российской Федерации и включает в себя следующие даты:

- 1, 2, 3, 4, 5, 7 января
- 23 февраля
- 8 марта
- 1, 9 мая
- 12 июня
- 4 ноября.

Основной список праздничных дат является заводской константой ТЭКОН и пользователем изменен быть не может. Однако имеется дополнительный список отмененных и назначенных выходных, который пользователь может оперативно откорректировать при переносе праздничных дней.

6.2.1.4 При любом заданном способе вычисления стоимости ежесуточно корректируется сумма оплаты текущего месяца Sмес, рублей:

Sмес = Sмес + Sсут (6.6)

По окончании расчетного месяца, в момент наступления расчетного часа расчетной даты накопленная сумма переносится в предыдущий месяц, после чего очищается, и ее накопление начинается заново.

#### 6.2.2 Определение дня недели

6.2.2.1 Дата, месяц и год определяются по показаниям системных часов ТЭКОН и при необходимости могут быть откорректированы пользователем. День недели вычисляется автоматически по текущей дате.

6.2.2.2 Число дней, прошедшее от 28.02.1900 года до текущей даты ДД ММ ГГГГ

$$
T = int(365.25 \cdot F) + int(30.6 \cdot M) + \text{A} - 694066,
$$
\n(6.7)

где

Д=ДД число месяца,

M - условный номер месяца

$$
M = \begin{cases} MM + 13 & MM < 3 \ (sHBAD), \ \n\phi = 3 & (sHBAD), \text{ and } \text{if } (6.8) \text{ and } (6.8) \text{ and } (6.9) \text{ and } (6.9) \text{ and }
$$

Г - условный номер года

$$
\Gamma = \left\{ \begin{array}{ll} \Gamma \Gamma \Gamma \Gamma & \text{mm} \geq 3 \\ \Gamma \Gamma \Gamma \Gamma - 1 & \text{mm} < 3 \end{array} \right. \tag{6.9}
$$

Int – операция выделения целой части числа.

6.2.2.3 Условный день недели (0-воскресенье, 1-понедельник, .. , 6-суббота)

$$
N = mod7(T), \tag{6.10}
$$

где mod7 – операция взятия остатка по модулю 7.

6.2.2.4 Реальный день недели (1 - понедельник, 2 - вторник, .. , 7 - воскресенье)

$$
H = \begin{cases} N & N > 0 \\ 7 & N = 0. \end{cases}
$$
 (6.11)

# **ПЕРЕЧЕНЬ ССЫЛОЧНОЙ ЛИТЕРАТУРЫ**

1. Теплоэнергоконтроллер ТЭКОН-17. Руководство по эксплуатации Т10.00.41 РЭ. Редакция 40.00. ИВП «КРЕЙТ», г. Екатеринбург, 2007 г.

2. ГОСТ 8.586.1-2005.

Измерение расхода и количества жидкостей и газов с помощью стандартных сужающих устройств. Часть 1. Принцип метода измерений и общие требования.

3. ГОСТ 8.586.2-2005.

Измерение расхода и количества жидкостей и газов методом с помощью стандартных сужающих устройств. Часть 2. Диафрагмы. Технические требования.

4. ГОСТ 8.586.5-2005. Измерение расхода и количества жидкостей и газов с помощью стандартных сужающих устройств. Часть 5. Методика выполнения измерений.

5. ГОСТ 30319.0-96 Газ природный. Методы расчета физических свойств. Общие положения.

6. ГОСТ 30319.1-96 Газ природный. Методы расчета физических свойств. Определение физических свойств природного газа, его компонентов и продуктов его переработки.

7. ГОСТ 30319.2-96 Газ природный. Методы расчета физических свойств. Определение коэффициента сжимаемости.

8. ГОСТ 30319.3-96 Газ природный. Методы расчета физических свойств. Определение физических свойств по уравнению состояния.

9. МИ 2412-97. ГСИ. Рекомендация. Водяные системы теплоснабжения. Уравнения измерений тепловой энергии и количества теплоносителя.

10. МИ 2451-98. ГСИ. Рекомендация. Паровые системы теплоснабжения. Уравнения измерений тепловой энергии и количества теплоносителя.

11. ГСССД 187-89 Вода. Удельный объем и энтальпия при температурах 0 – 1000 градусов и давлениях 0.001 – 1000 МПа.

12. ГОСТ 6651-94 Термопреобразователи сопротивления. Общие технические требования и методы испытаний.

13. ГОСТ Р 8.585-2001 Термопары. Номинальные статические характеристики преобразования.

14. Теплоэнергоконтроллер ТЭКОН-17. Инструкция по настройке Т10.00.41 ИН. Редакция 40.00. ИВП «КРЕЙТ», г. Екатеринбург, 2007 г.

15. ПР 50.2.019-2006 ГСИ. Количество природного газа. Методика выполнения измерений с помощью турбинных или ротационных счетчиков.

> Всего в документе 32 пронумерованных страницы. Отпечатано в России.